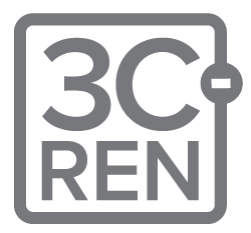

## **We will be starting soon!**

*Thanks for joining us*

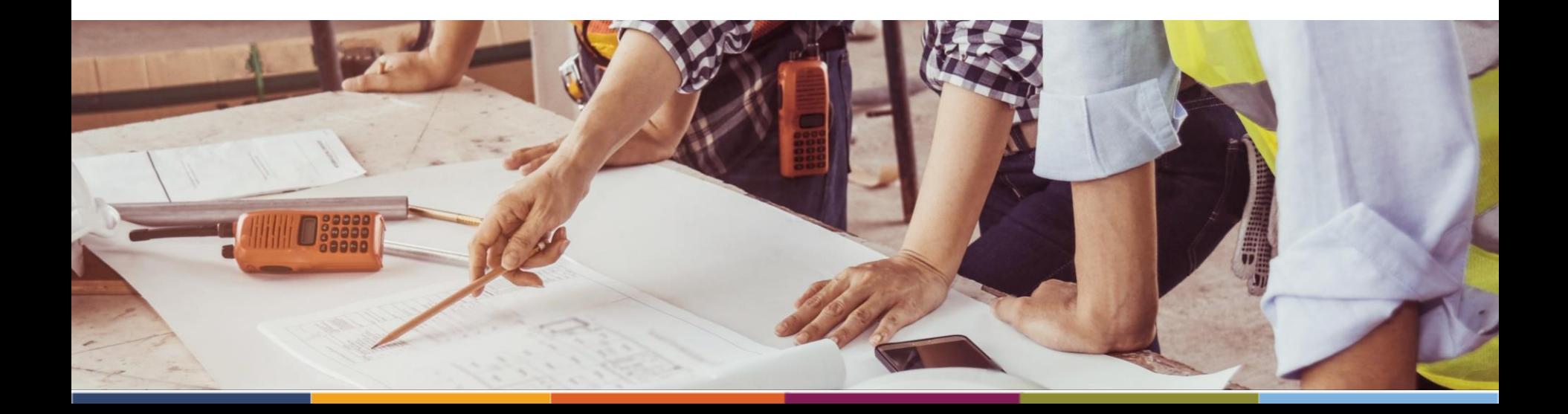

## **When Title 24 Modeling and HVAC Design Meet – Real World Case Studies**

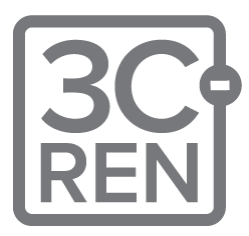

*Nick Brown - Build Smart Group*

*Russ King - Coded Energy Inc.* May 30th, 2024

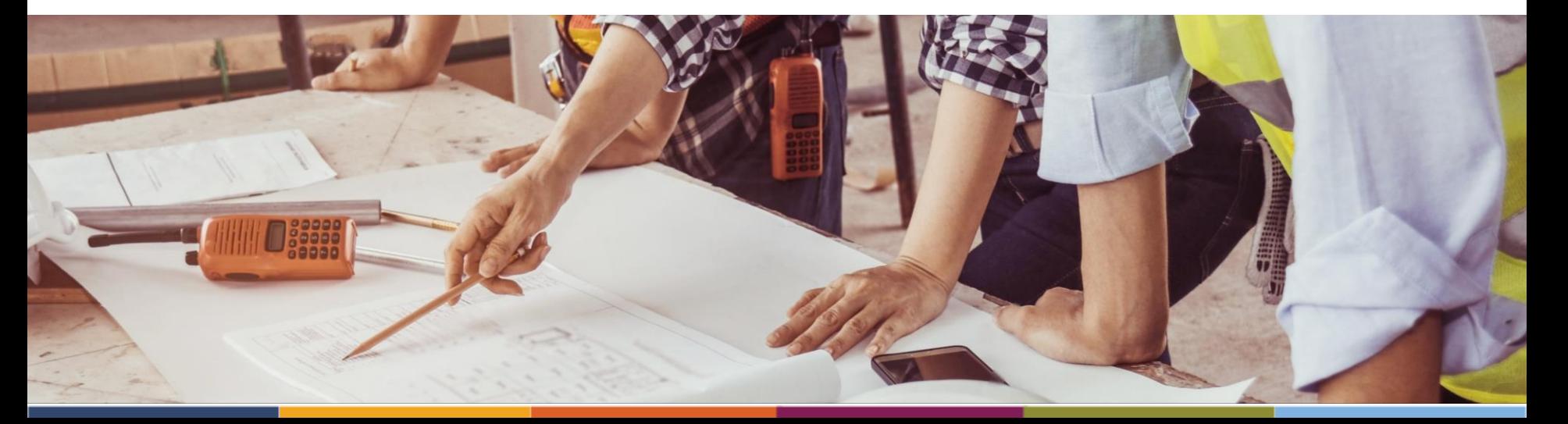

#### **Zoom Orientation**

- Please be sure your full name is displayed
- Please mute upon joining
- Use "Chat" box to share questions or comments
- Under "Participant" select "Raise Hand" to share a question or comment verbally
- The session may be recorded and posted to 3C-REN's on-demand page. Feel free to ask questions via the chat and keep video off if you want to remain anonymous in the recording.

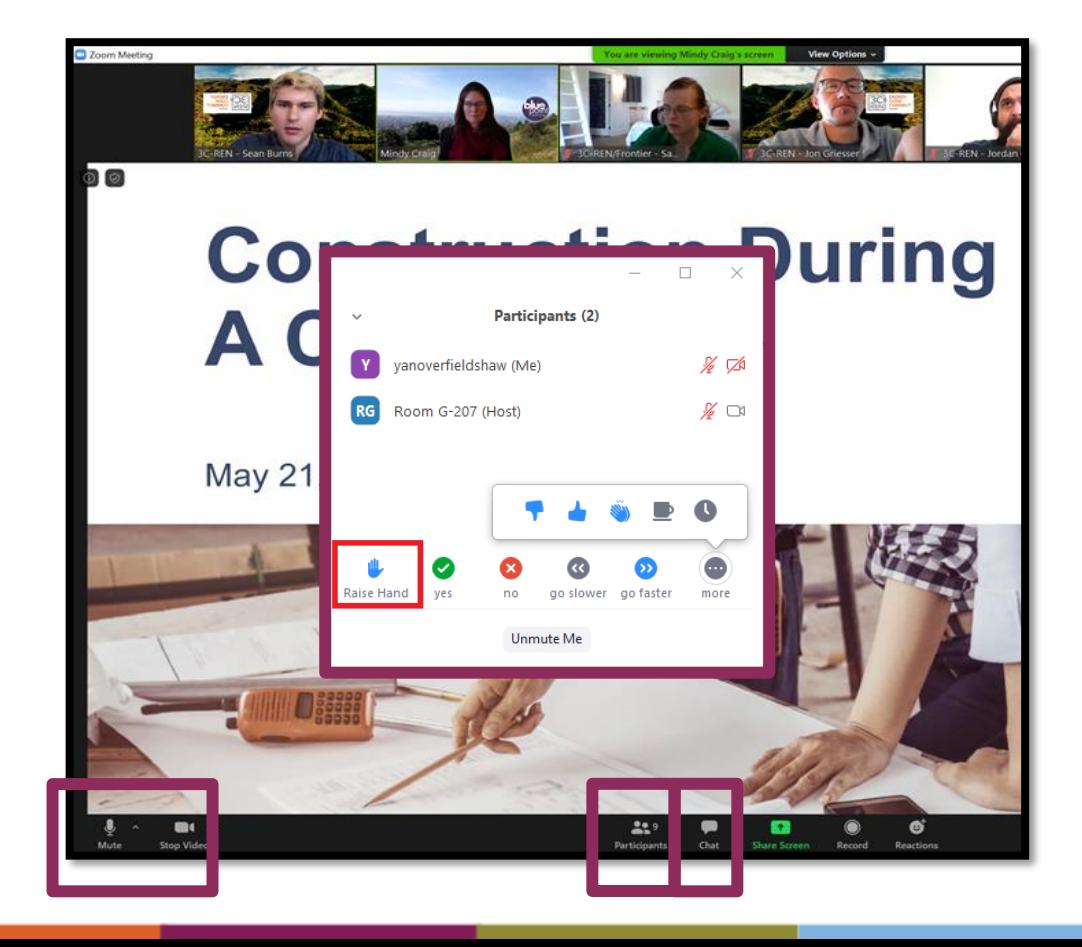

## **3C-REN: Tri-County Regional Energy Network**

- **Three counties working together to improve** energy efficiency in the region
- $\blacksquare$  Services for  $\blacksquare$ 
	- **Building Professionals:** industry events, training, and energy code compliance support
	- **Households:** free and discounted home upgrades
- Funded by ratepayer dollars that 3C-REN returns to the region

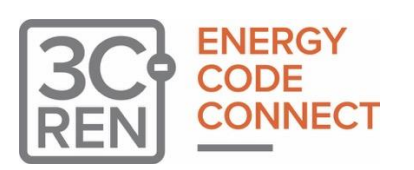

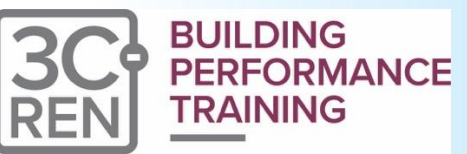

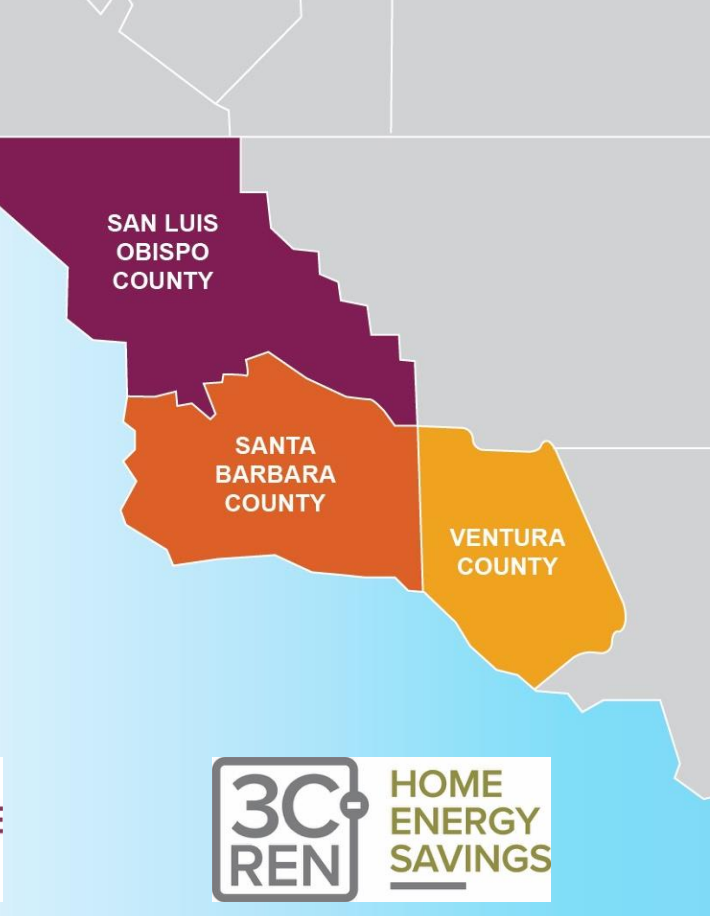

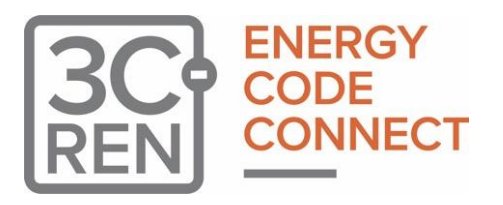

- **Exercise all building professionals**
- Three services
	- **Energy Code Coach**
	- **Training and Support**
	- **Regional Forums**
- Makes the Energy Code easy to follow

Energy Code Coach: **3c-ren.org/codes 805.781.1201**

Event Registration: **3c-ren.org/events**

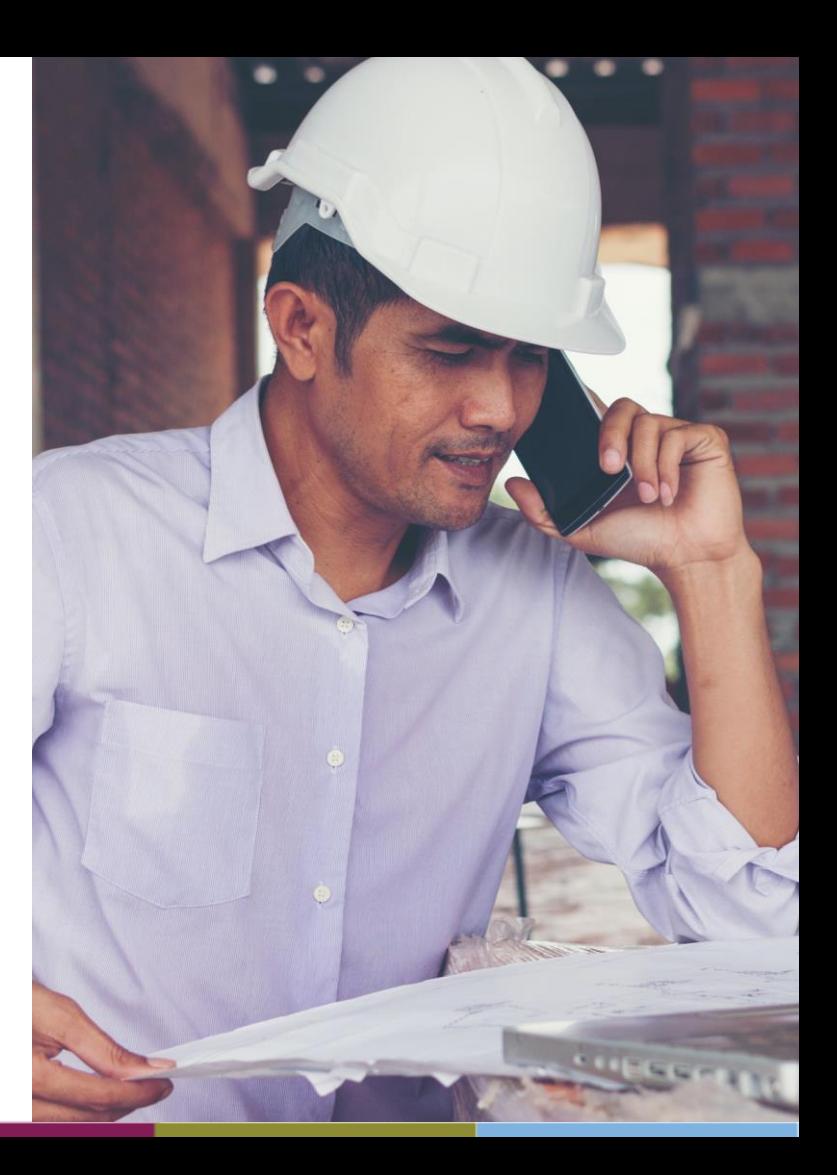

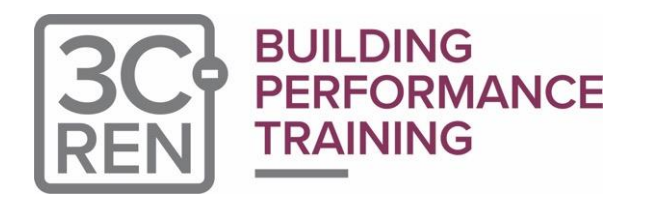

- **EXECT:** Serves current and prospective building professionals
- Expert instruction:
	- **Technical skills**
	- **Soft skills**
- **EXELPS workers to thrive in an evolving** industry

Event Registration: **3c-ren.org/events**

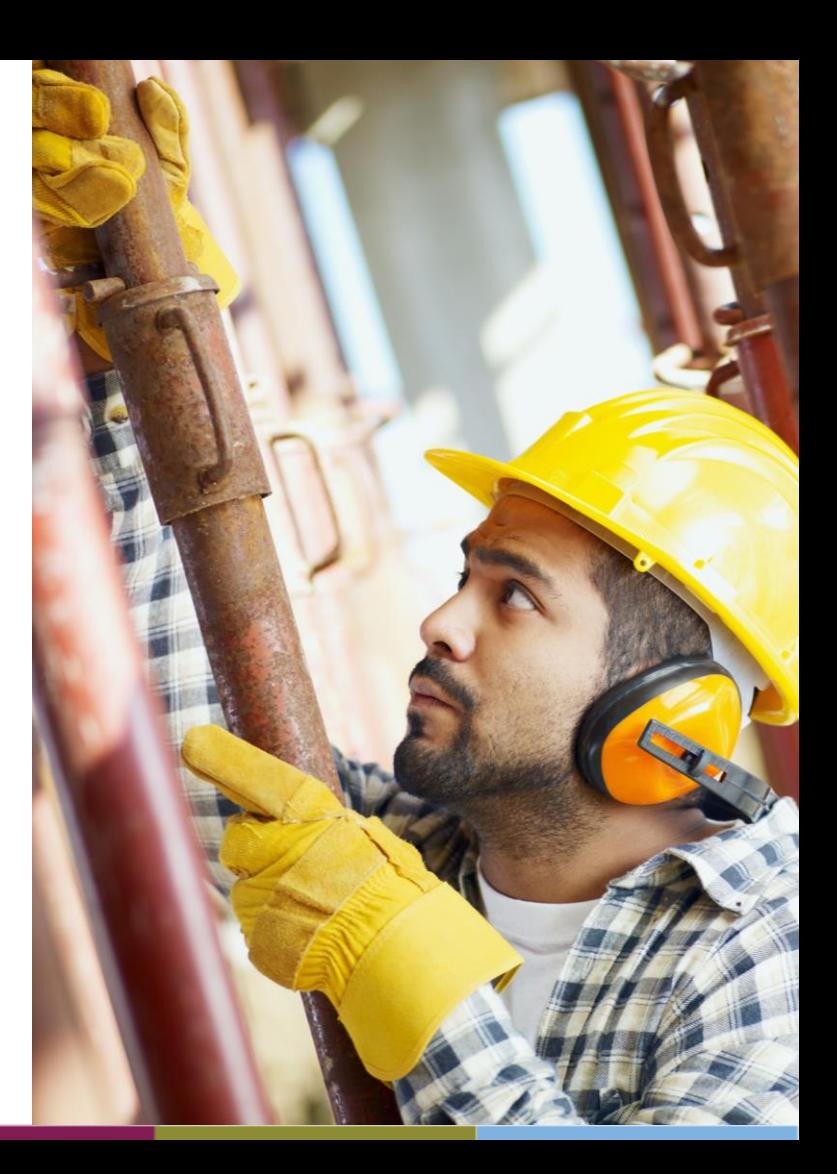

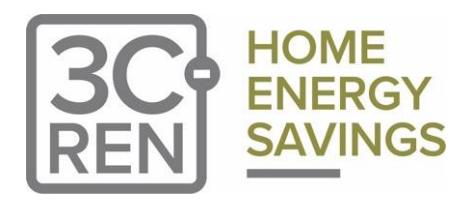

Multifamily (5+ units)

- No cost technical assistance
- Rebates up to \$750/apartment plus additional rebates for specialty measures like heat pumps

Single Family (up to 4 units)

- Sign up to participate!
- Get paid for the metered energy savings of your customers

Enrollment: **3C-REN.org/contractor-participation**

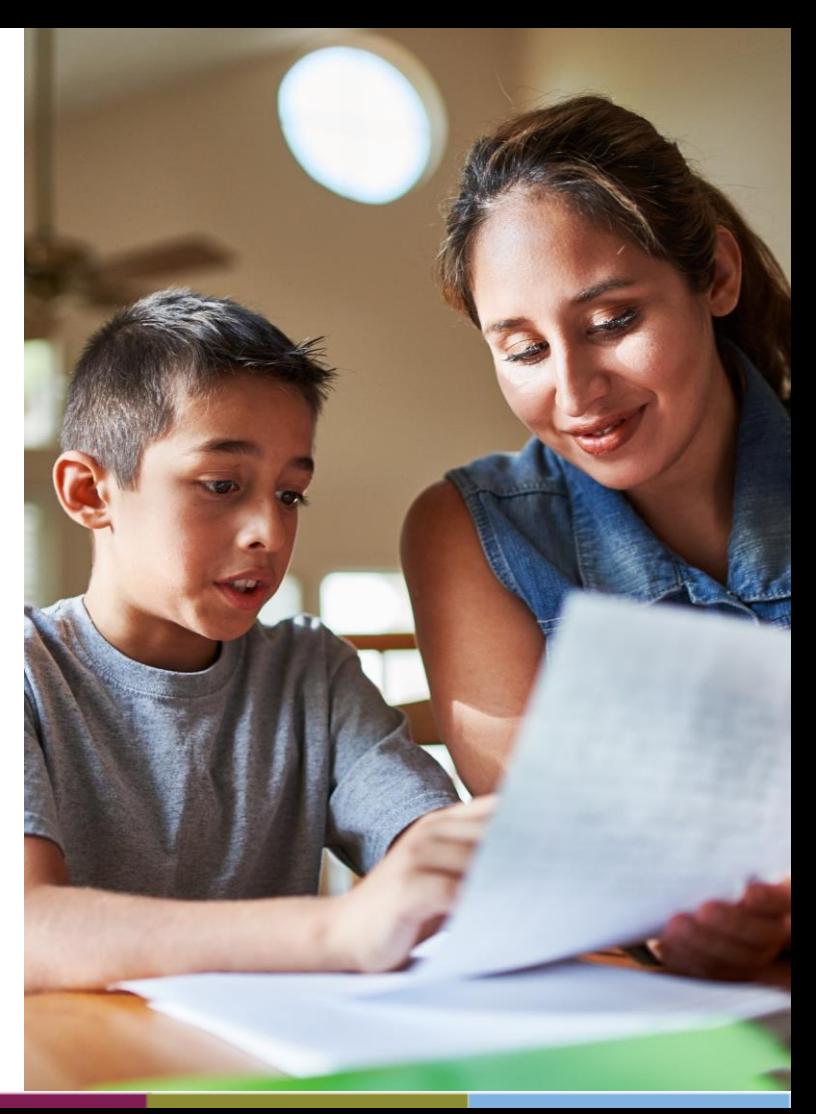

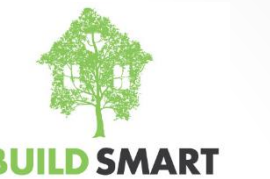

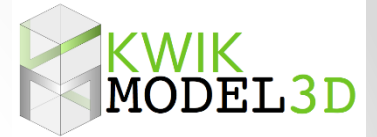

**BUILD SMART** 

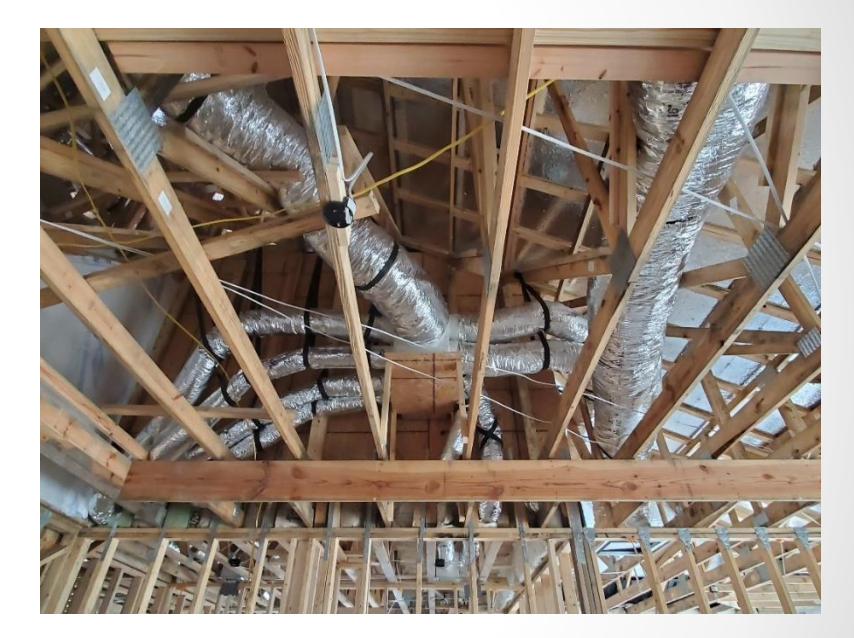

When Title 24 Modeling and HVAC Design Meet – Real World Case **Studies** 

#### **Nick Brown**

#### **Owner/Builder, Net Zero Nest + ADU President, Build Smart Group**

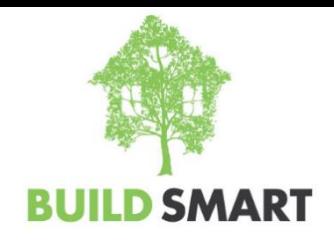

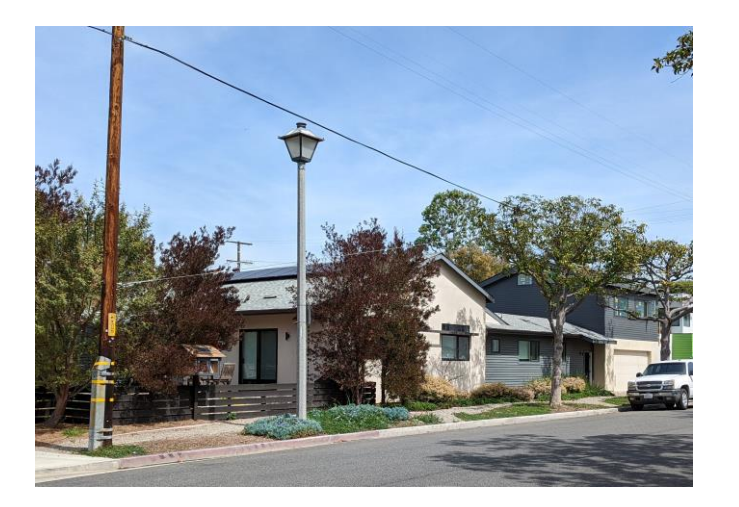

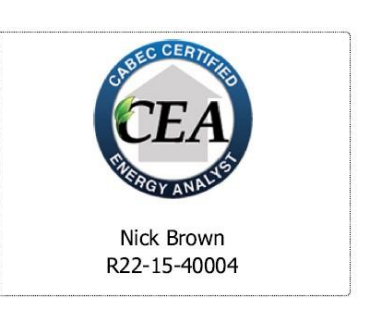

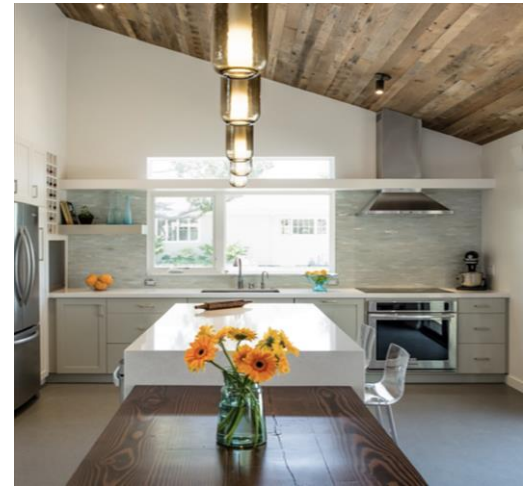

Net Zero Nest: Completed in 2016 1,950 sf, 3 BR & 3 Bath 4.4 kW PV array (16 panels) High-performance Walls All-Electric ADU:

Completed in 2022 576 sf, 1 BR & 1 Bath SIPs Envelope Net Zero Carbon

Instructor for various classes: All-Electric Homes Demyth-defying Heat Pumps Energy Standards for Residential Architects Net-zero Design

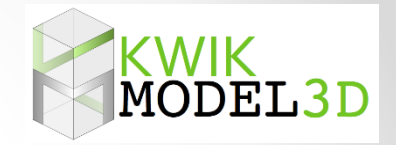

## Instructor – Russell King, M.E.

- Licensed Mechanical Engineer
- CEO/Founder of Coded Energy, Inc., developers of Kwik Model 3D software.
- 35+ years experience with residential HVAC and energy efficiency
- May 30 @ 2pm, similar class with Nick Brown but demonstrating a new software that speaks both Title 24 and ACCA J/S/D.

Why Should Energy Consultants Do HVAC Load Calculations?

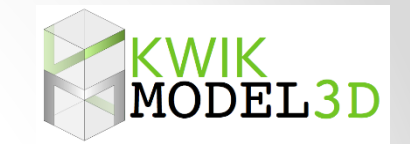

- 1. Load calcs are easy! (equipment selection and duct design take much more experience – let the contractor do those)
- 2. It requires pretty much exactly the same inputs as an energy model.
- 3. An annual energy simulation is 8760 load calculations.
- 4. Most HVAC Contractors are not doing load calcs, even though they are required by code (not well enforced).
- 5. Energy consultants are good a getting this information from plans into the software.
- 6. New software will allow a house model to be used for both and energy model and a load calc.
- 7. The 2025 code will put a much bigger emphasis on proper sizing.

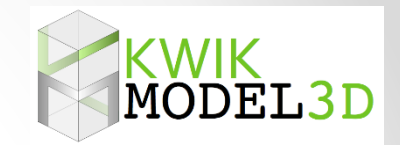

## About *ACCA Manuals J/S/D*

- ACCA is **Air Conditioning Contractors of America**, the largest HVAC trade association in the United States.
- They write and publish ANSI approved manuals on residential and nonresidential HVAC design
- Widely recognized as the industry standard for HVAC design (though not the only recognized standard).

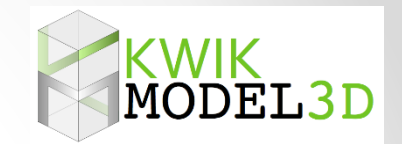

## About *ACCA Manuals J/S/D*

- California Energy Code **requires** ACCA Manual J and D (or equal) for all *new* residential HVAC systems, whether in a new house or an existing house.
- More and more building departments are starting to enforce this requirement.
- HVAC contractors should be doing it anyway!

- Basic Design Manuals
	- Manual J Residential Load Calculations
	- Manual S Equipment Selection
	- Manual D Duct Design
- Other Related Manuals
	- Manual RS Residential System Design (overview)
	- Manual T Terminal Selection (registers)
	- Manual H Heat Pumps
	- Manual LLH Low Load Homes
- Other Standards and Checklists. (QI, QM, etc.)
- [www.acca.org](http://www.acca.org/)

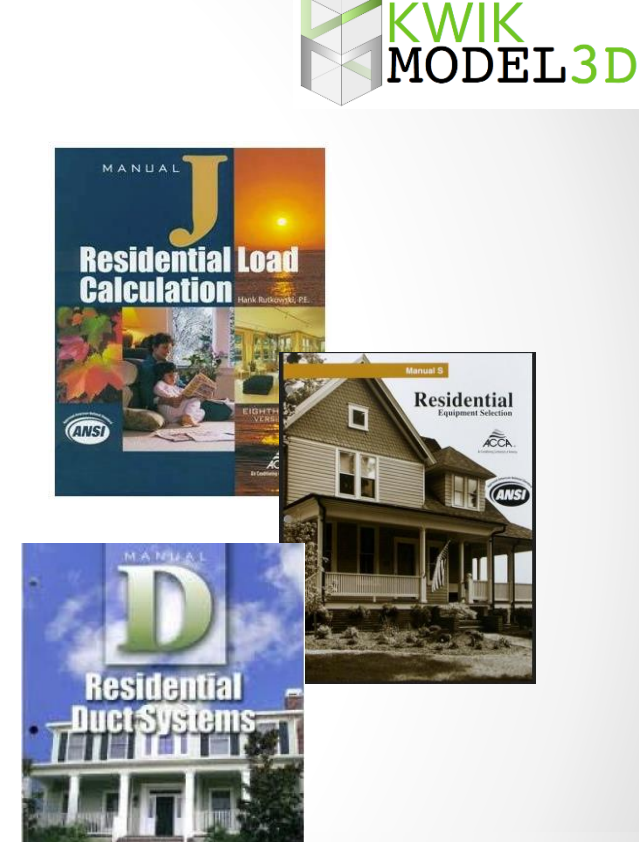

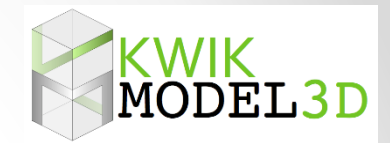

#### **Definitions**

#### **British Thermal Unit (BTU)**

This is a unit of heat energy that is approximately equal to the heat stored in a wooden kitchen match.

Heat moves at different *rates*. We express this in BTUs per hour (Btuh)

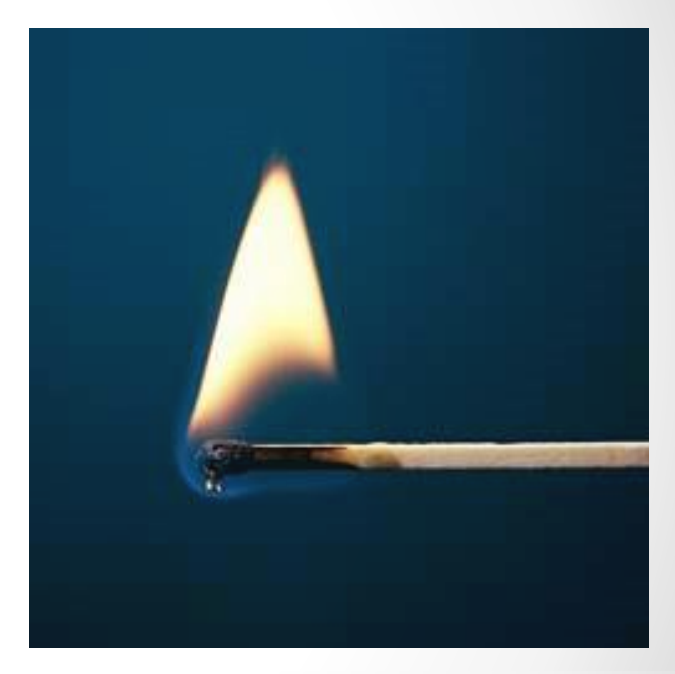

#### **Definitions**

#### *Cooling Load*

- In the *summer*, the BTUs are more concentrated outside the house than inside, so heat will naturally come into the house.
- The *cooling load* is the number of BTUs per hour that the air conditioner must *remove* at design conditions.

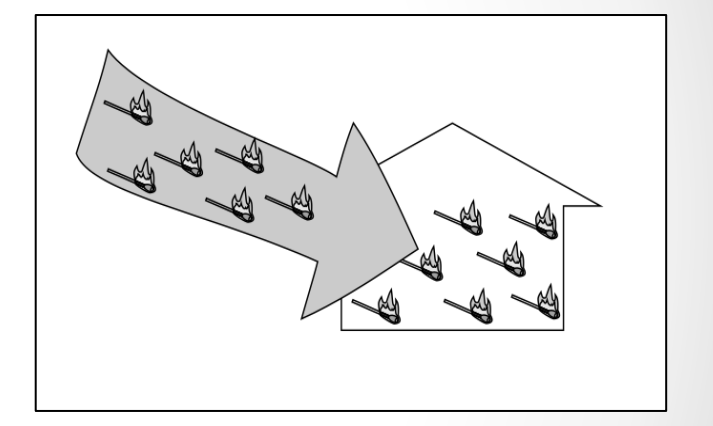

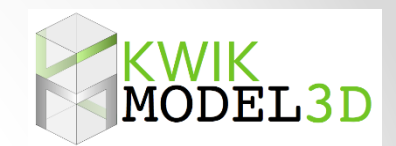

#### **Definitions**

#### *Heating Load*

- In the winter the BTUs are more concentrated inside the house than outside, so heat will naturally leave the house.
- *Heating load* is the number of BTUs that the heater (heat pump or furnace) must *add* each hour at design conditions.

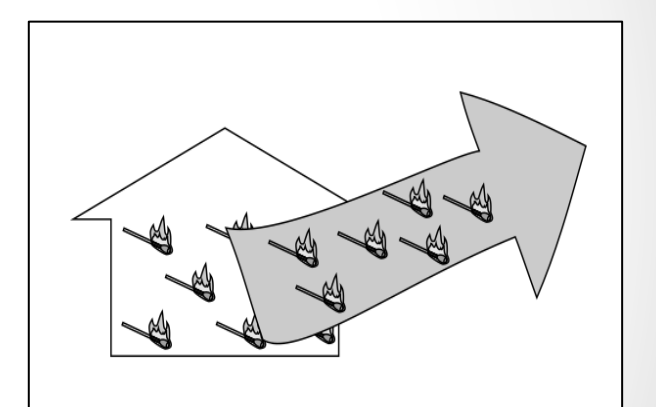

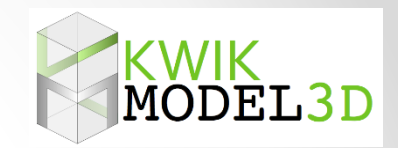

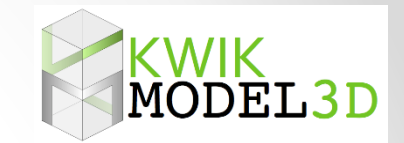

## **Definitions**

To maintain a **constant temperature** in a house the rate of heat coming in must **equal** the rate of heat going out.

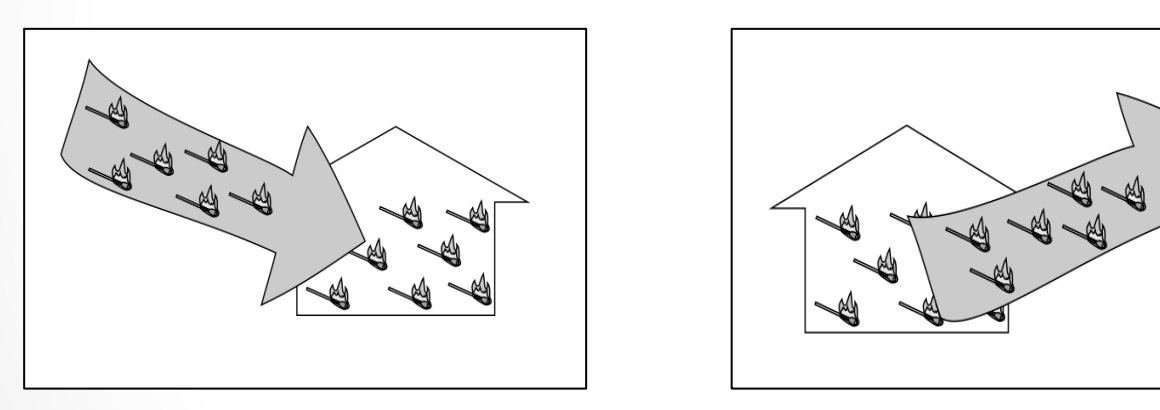

Images from *HVAC 1.0 – Introduction to Residential HVAC Systems*

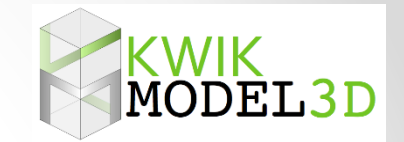

#### **Definitions**

The **capacity** of the heating or cooling equipment is the *output* of the equipment in BTUs per hour. Think of it as the *supply*.

The **load** of the house is what the house *needs* in BTUs per hour to maintain a constant temperature at design conditions. Think of it as the *demand*.

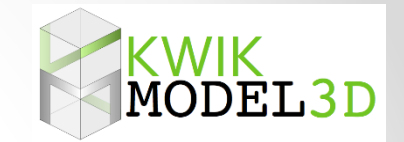

#### **Definitions**

## Good equipment sizing is the ability to match the equipment's supply to the house's demand.

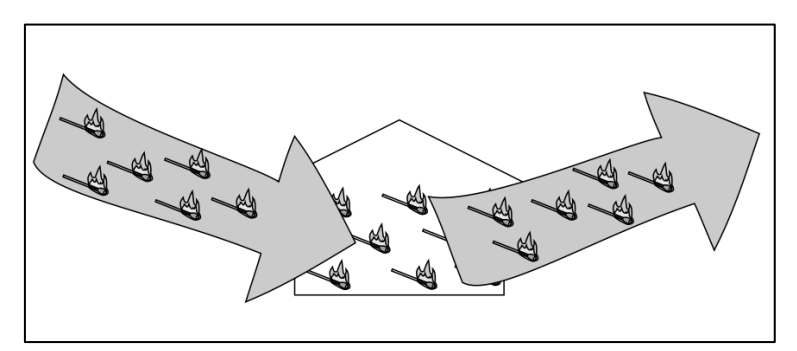

Images from *HVAC 1.0 – Introduction to Residential HVAC Systems*

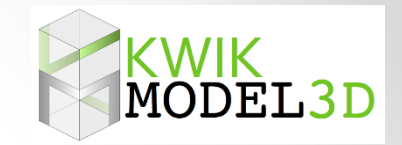

#### **Definitions**

*Design conditions* are the specified indoor and outdoor temperatures at which the loads are calculated.

- These are not the very worst temperatures expected each summer or winter.
- It would not be wise to design to such temperatures because these rarely occur.

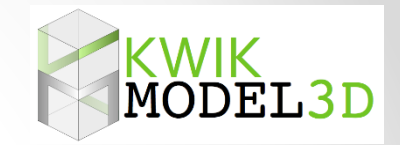

#### **Definitions**

*Design conditions* are the specified indoor and outdoor temperatures at which the loads are calculated.

- The system needs to also work at milder conditions.
- If we design to really bad conditions, the equipment would be oversized for most of the season.

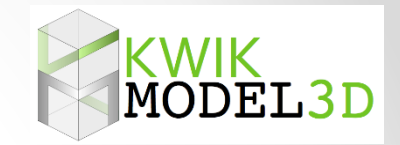

#### **Definitions**

*Design conditions* are the specified indoor and outdoor temperatures at which the loads are calculated.

- The difference between the indoor design temperature and the outdoor design temperature is referred to as the "Delta T".
- There is a delta T for the summer and a delta T for the winter.

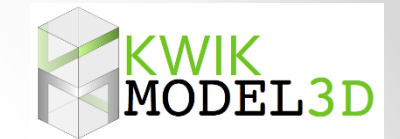

#### **The Importance of Good Design: Equipment Sizing**

*Load Calculations* are critical to properly sized heating and cooling equipment.

#### For **Air Conditioners**:

- *Undersizing* may cause house not to cool well on very hot days.
- *Oversizing* can cause excess stratification, uneven temperature distribution. Plus, higher electric bills and shortened equipment life.

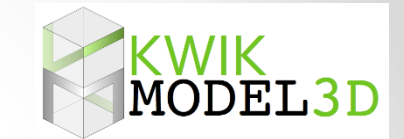

#### **The Importance of Good Design: Equipment Sizing**

*Load Calculations* are critical to properly sized heating and cooling equipment.

#### For **Heaters (heat pumps or furnaces)**:

- *Undersizing* may cause house not to heat well on very cold days.
- *Oversizing* can cause excess stratification, uneven temperature distribution. Plus, higher utility bills and shortened equipment life.

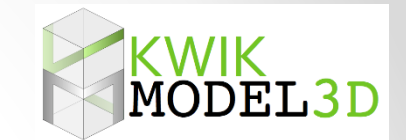

**The Importance of Good Design: Equipment Sizing**

- The negative impacts of *Oversized Equipment*  can be reduced by using dual or variable capacity units.
- The negative impacts of both *Oversized and Undersized Equipment* can be reduced with good duct design and good system airflow.

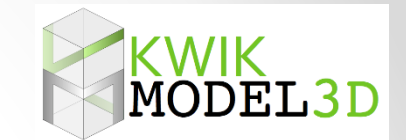

**The Importance of Good Design: Equipment Sizing**

- Historically, the most common method of equipment sizing was rules of thumb and trial and error.
- This almost always led to oversized equipment (and undersized ducts).

**The Importance of Good Design: Duct Sizing**

- Since the temperature of the *entire house* (or zone) is determined by *one location* (at the thermostat) it is important for even temperature distribution that conditioned air be distributed evenly throughout the home.
- This is done by sizing the ducts to deliver the **proper airflow** to each room (register).

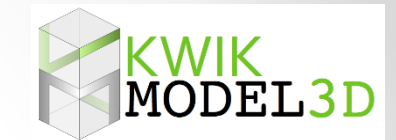

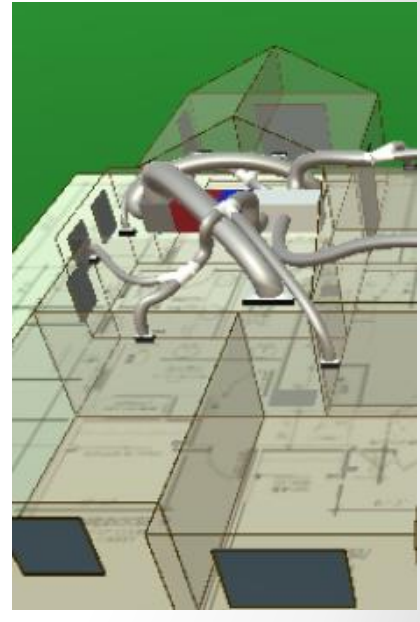

**The Importance of Good Design: Duct sizing**

- Target room airflows need to be determined from **room-by-room loads**  – you need to know what the load of a room is relative to other rooms.
- General undersizing of all ducts, especially return ducts, will reduce total system fan flow, which will reduce **capacity and efficiency** of system.

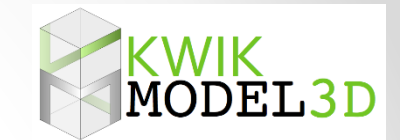

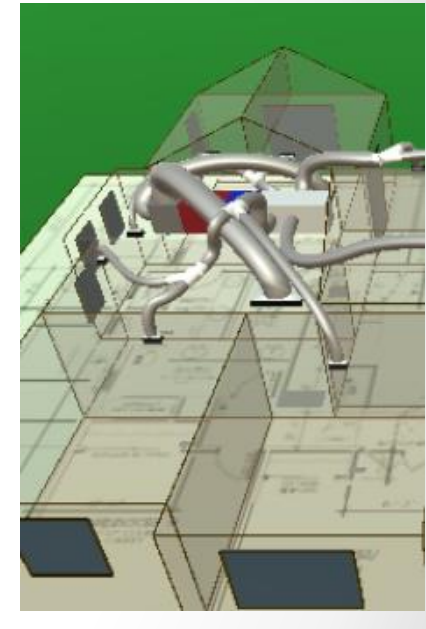

**The Importance of Good Design: Duct sizing**

- Undersizing one or two ducts relative to the other ducts in the house will cause poor **air balance.**
- This will result in uneven temperature distribution in the house (some rooms warmer or cooler than others)
- This is made even worse by low overall airflow.

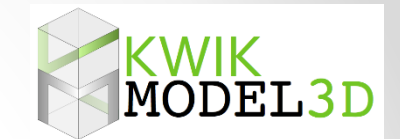

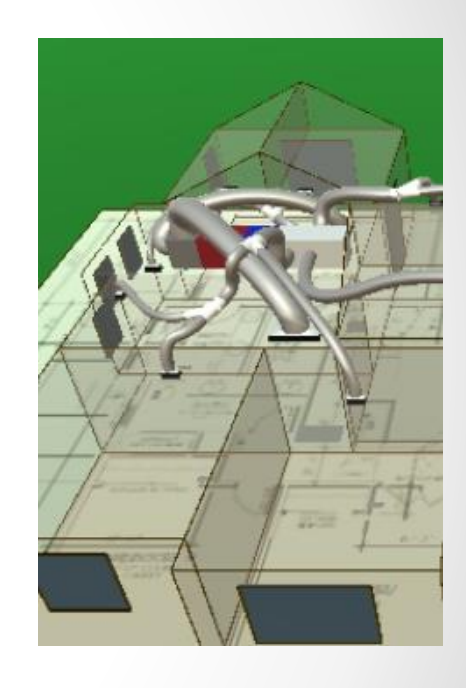

- Equipment cannot be properly sized unless you can accurately determine the capacity at **design conditions.**  (Supply)
- Equipment cannot be properly sized unless you know the load of the house. (Demand)

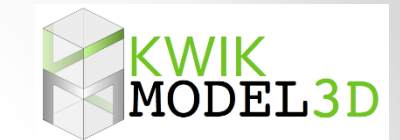

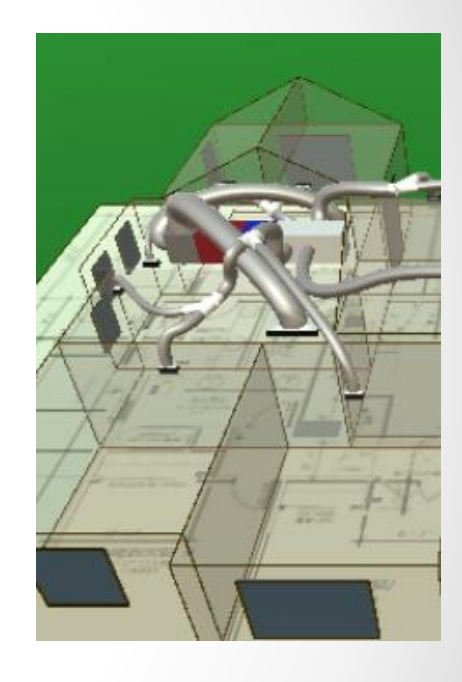

- Ducts cannot be properly sized unless you know how to distribute the air.
- To know how to distribute the air, you need room by room load calculations.

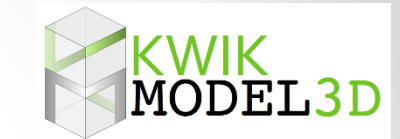

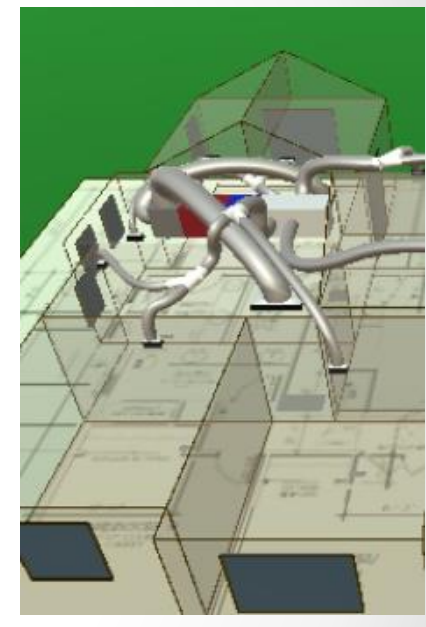

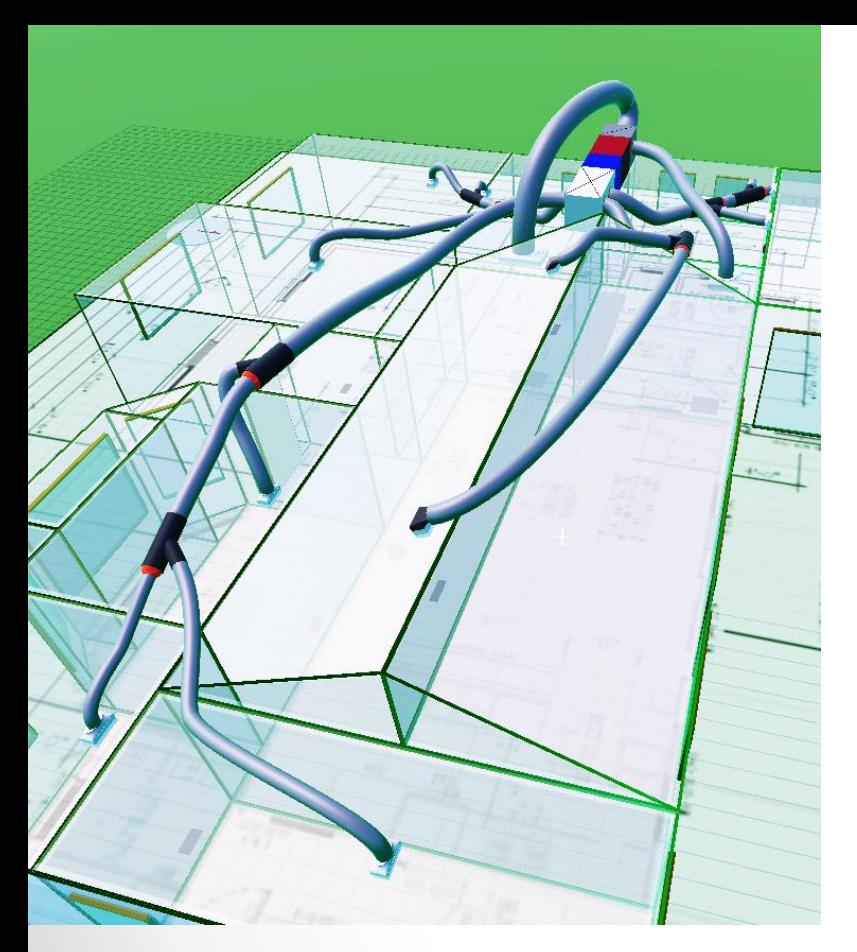

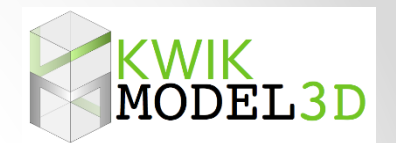

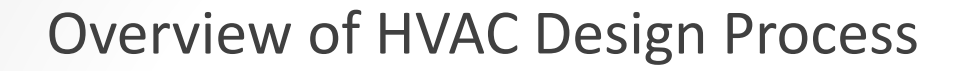

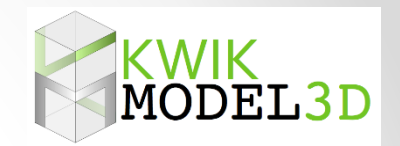

#### **The Process**

The basic steps in designing a typical ducted central system for a home are:

- **1. Collect** information about the house
- **2. Perform** *room-by-room* load calculations (Manual J)
- **3. Select** equipment to meet the total loads (Manual S)
- **4. Design** the distribution system (Manual D)

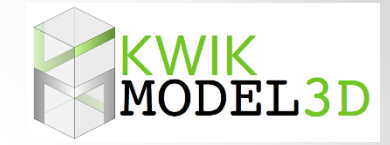

#### **The Process**

There are several ACCA approved *software programs* available to help you through this process. Examples:

Right-Suite® by Wrightsoft

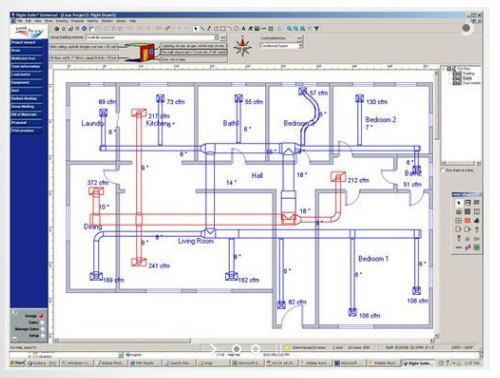

RHVAC by Elite Software

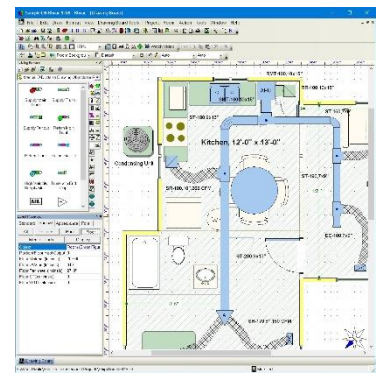

Kwik Model® with *EnergyGauge Loads*

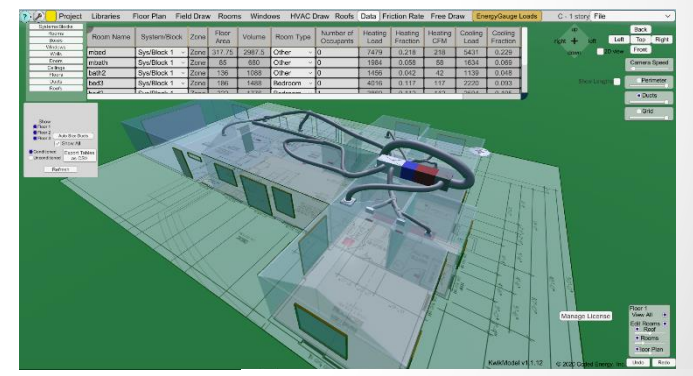

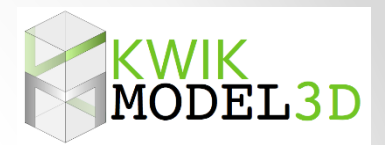

#### **Step 1. Collect Information About the House**

- What you actually need areas for:
	- ceilings,
	- walls,
	- doors,
	- and floors,
	- Plus, window areas (and orientations =  $N$ , S, E, W)
- **These are the surfaces that will conduct heat into and out of the house.**

(This should all sound very familiar.)

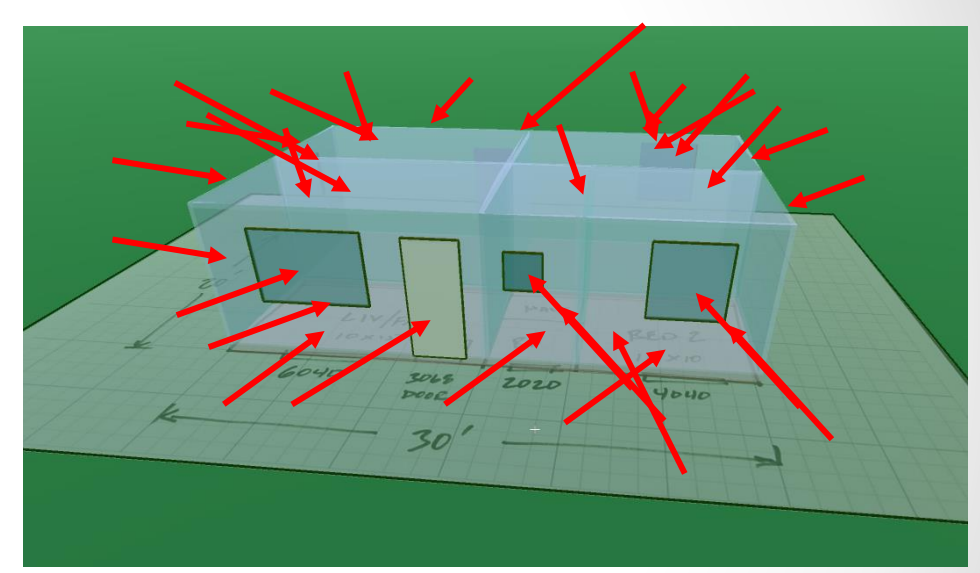

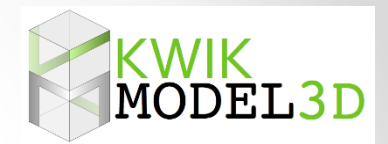

- You will need this on a roomby-room basis if you plan to also size the ducts.
- Keeping track of all these surfaces is challenging.
- This is where design software is most helpful.

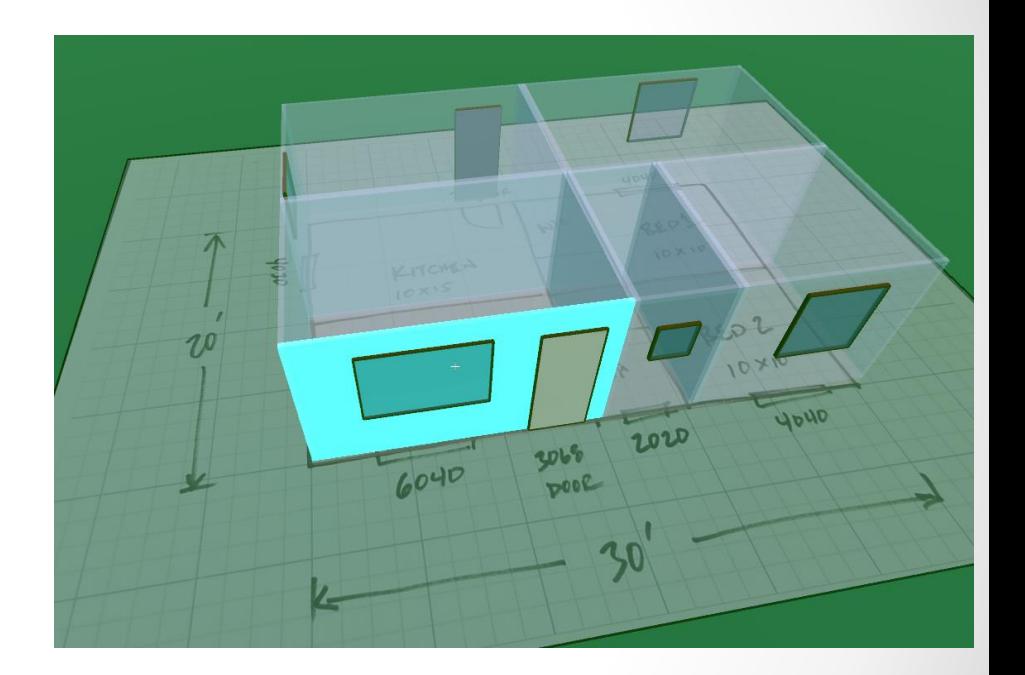

- The goal is to accurately estimate the **conduction, convection and radiation** heat transfer between the inside and outside of the house.
- You need to do it for winter

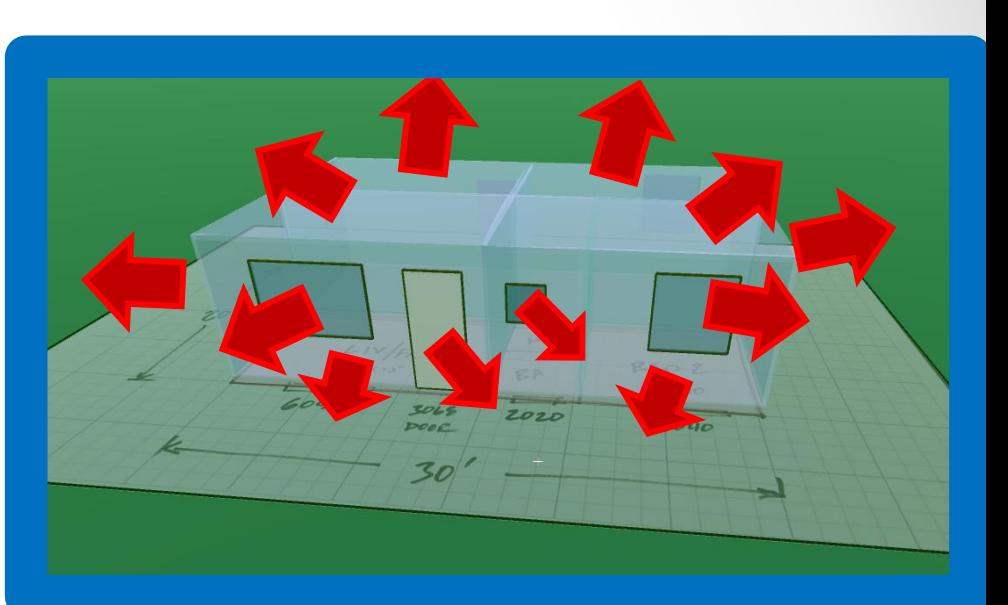

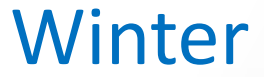

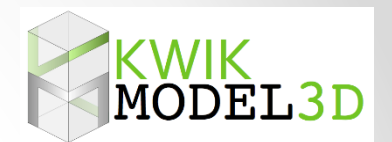

- The goal is to accurately estimate the **conduction, convection and radiation** heat transfer between the inside and outside of the house.
- And for summer

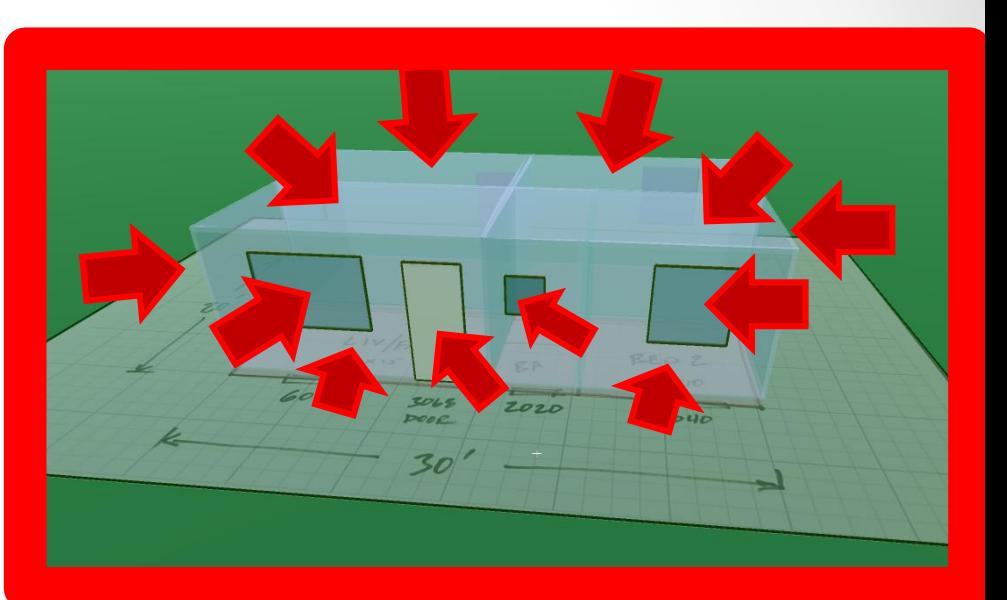

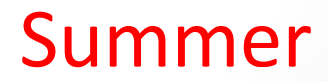

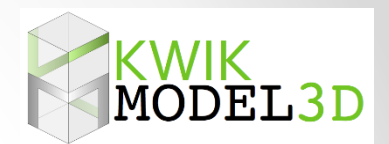

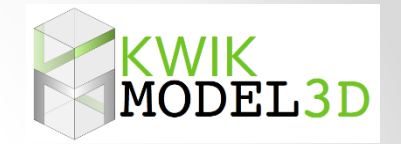

**Step 1. Collect Information About the House**

• If you are designing a system for a new house, most of the information you will need is on the **building plans and energy compliance docs**.

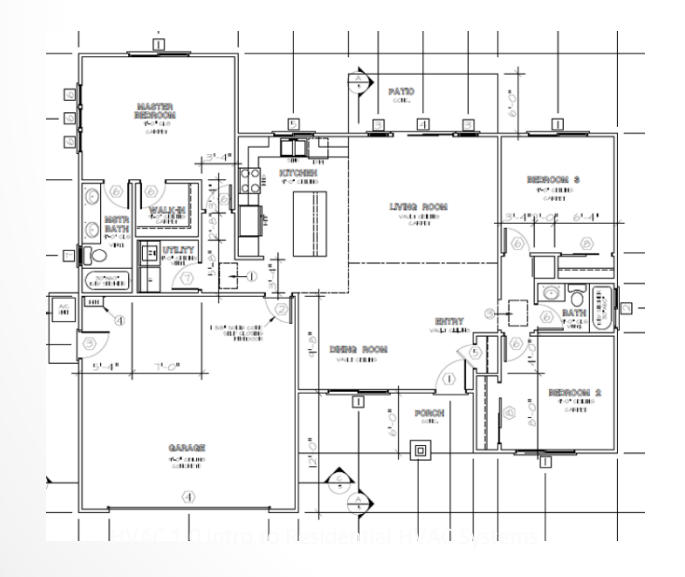

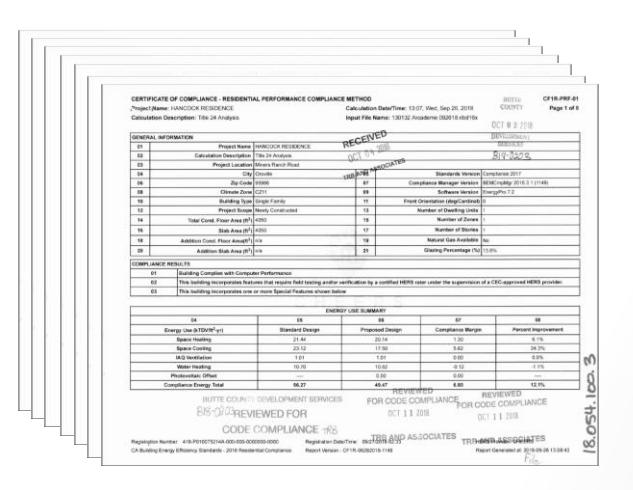

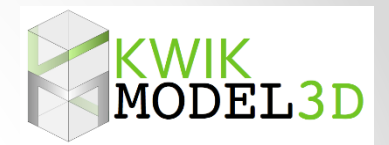

**Step 1. Collect Information About the House**

• If you are designing a system for an existing house, you may have to create your own plans by **sketching** a floor plan based on field measurements.

• Check out CubiCasa. It's a free phone app that creates a very good floor plan.

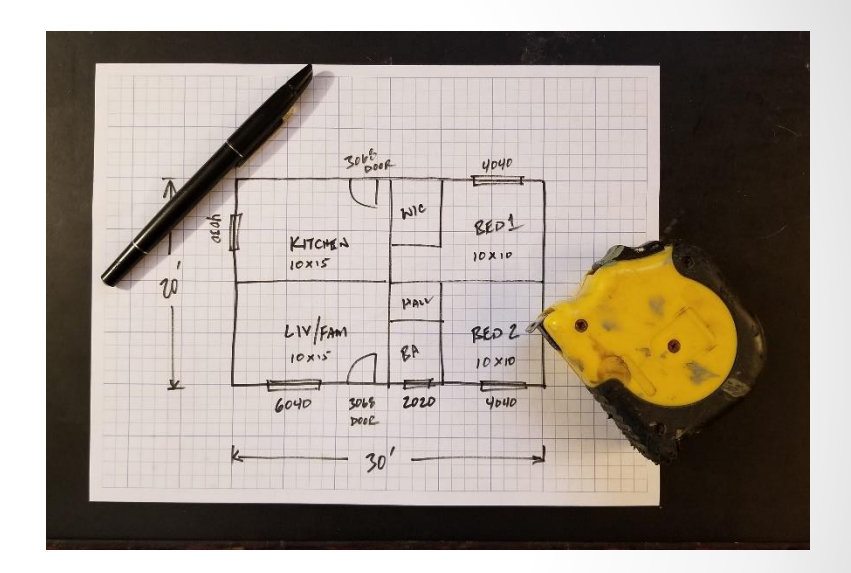

- Then you will need information **about** these surfaces, such as
	- what *kind* of surface,
	- how *much* insulation,
	- what *kind* of windows, etc.

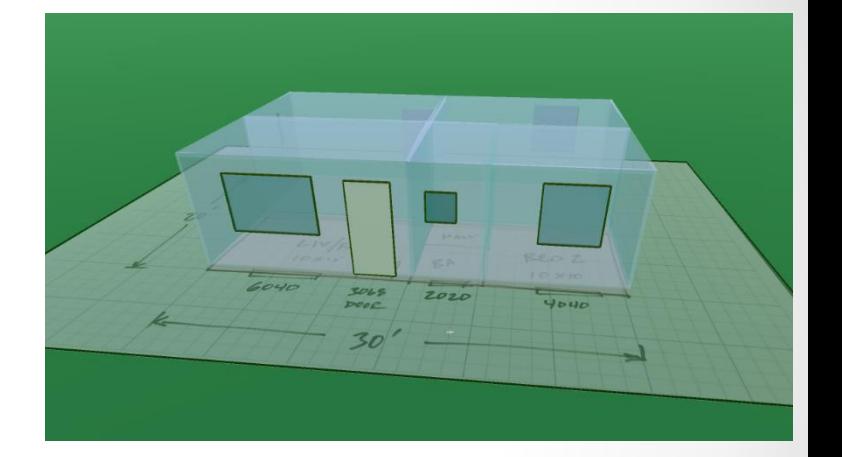

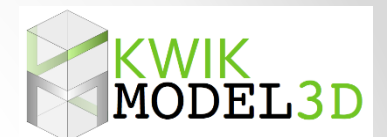

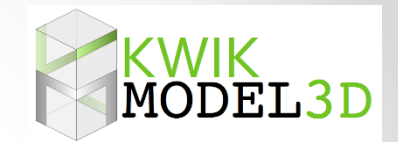

#### **Step 2. Perform Room-by-Room Load Calculations**

There are two basic kinds of load calculations.

• One kind is a **whole house** load calculation that lumps the entire house (or zone) into one total value, which can be used to size the equipment. (aka "Block" loads)

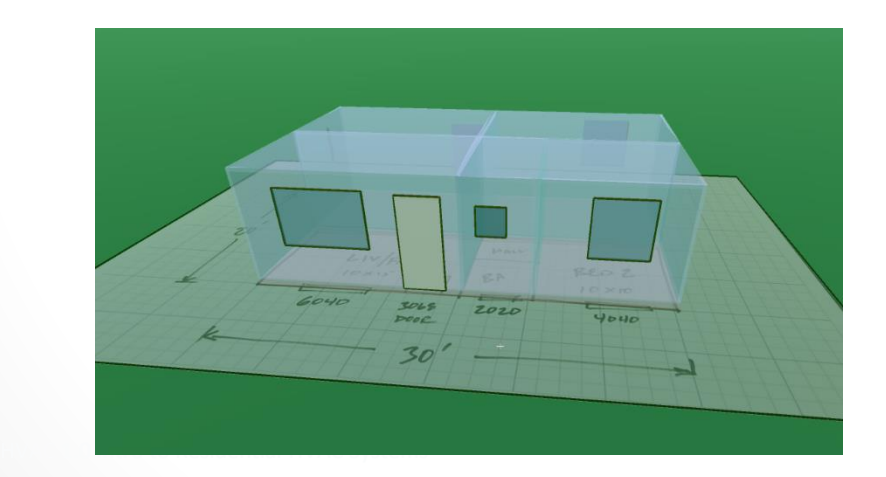

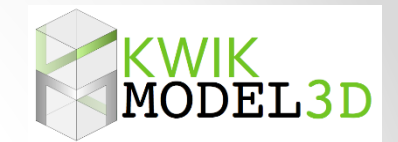

#### **Step 2. Perform Room-by-Room Load Calculations**

There are two basic kinds of load calculations.

• The other kind is a **room-by-room** load calculation, which breaks the house into rooms and calculates a heating and cooling load for each individual room.

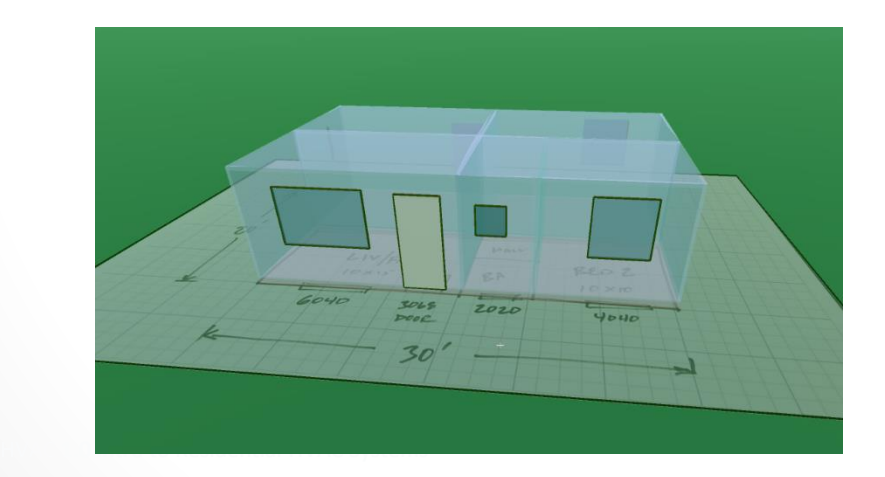

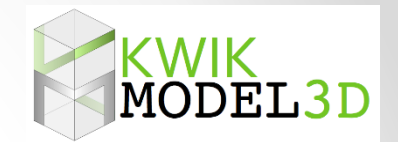

#### **Step 2. Perform Room-by-Room Load Calculations**

There are two basic kinds of load calculations.

- Room-by-room load calculations are important for designing a distribution system.
- These help you *distribute* the heating and cooling correctly.

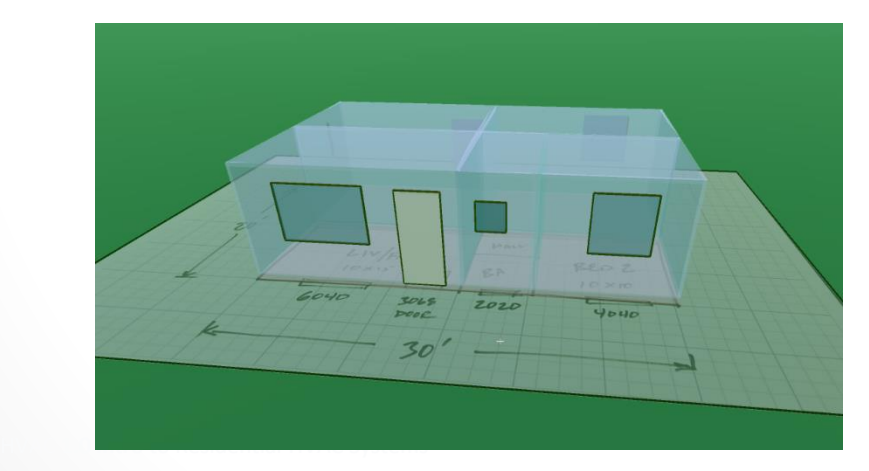

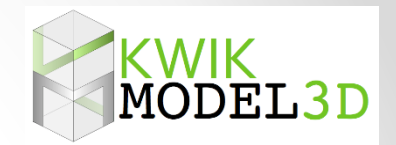

**Step 2. Perform Room-by-Room Load Calculations**

- There are load calculations for both heating (winter) and cooling (summer) loads.
	- Winter = Heat leaving the house
	- Summer = Heat coming into the house

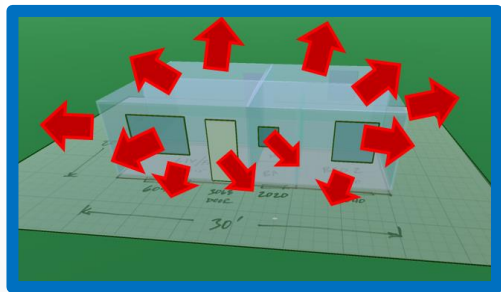

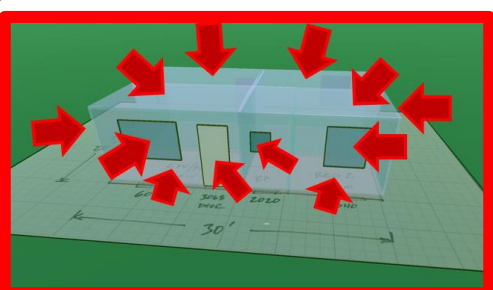

• Let's look at heating load calculations first.

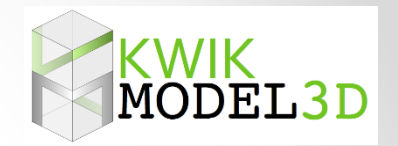

**Step 2. Perform Room-by-Room Load Calculations**

• A heating load calculation is a sum of all of the **BTU losses**  (convection, conduction and radiation) that occur when it is a certain delta T.

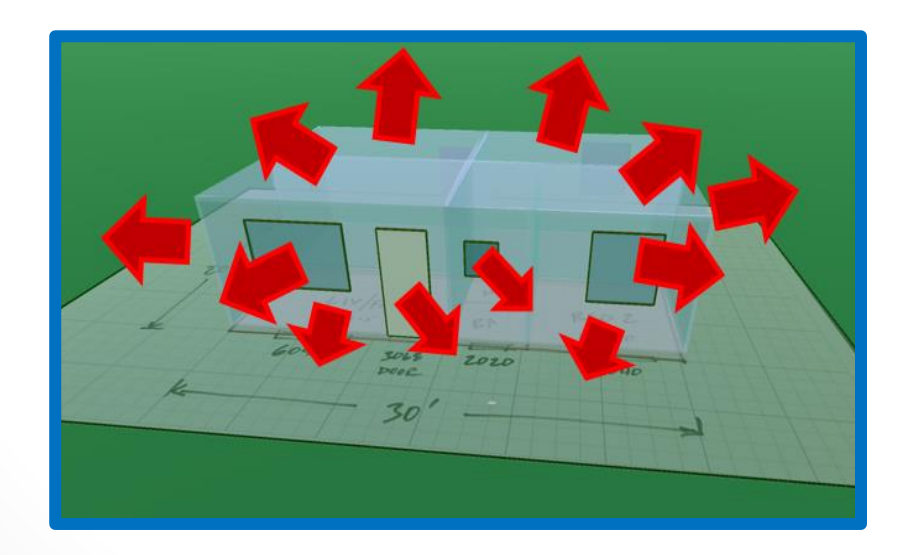

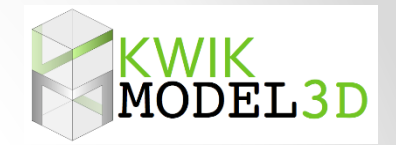

#### **Step 2. Perform Room-by-Room Load Calculations**

• The delta T is determined by two temperatures called the *winter indoor and outdoor design temperatures*.

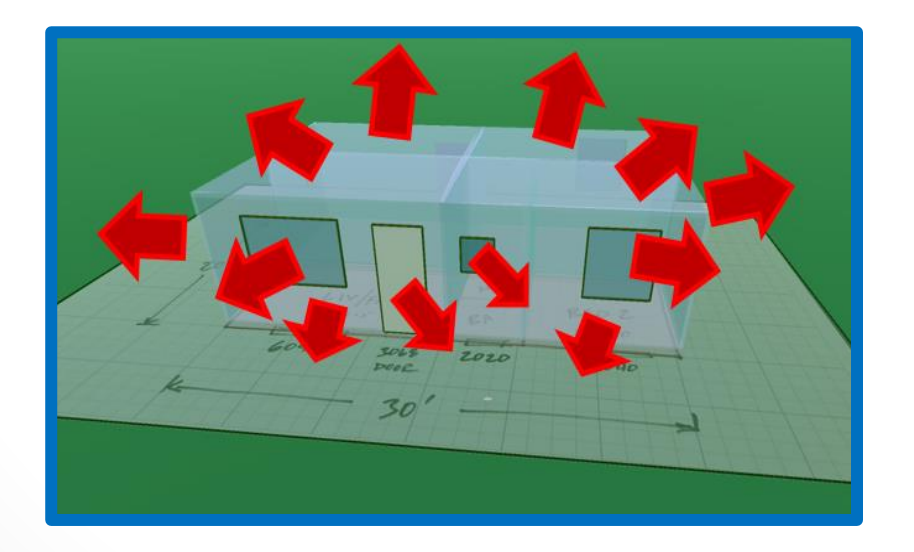

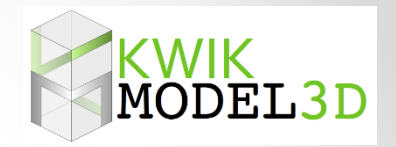

**Step 2. Perform Room-by-Room Load Calculations**

• For heating, assume that these occur at night when there are no solar gains to offset heating load

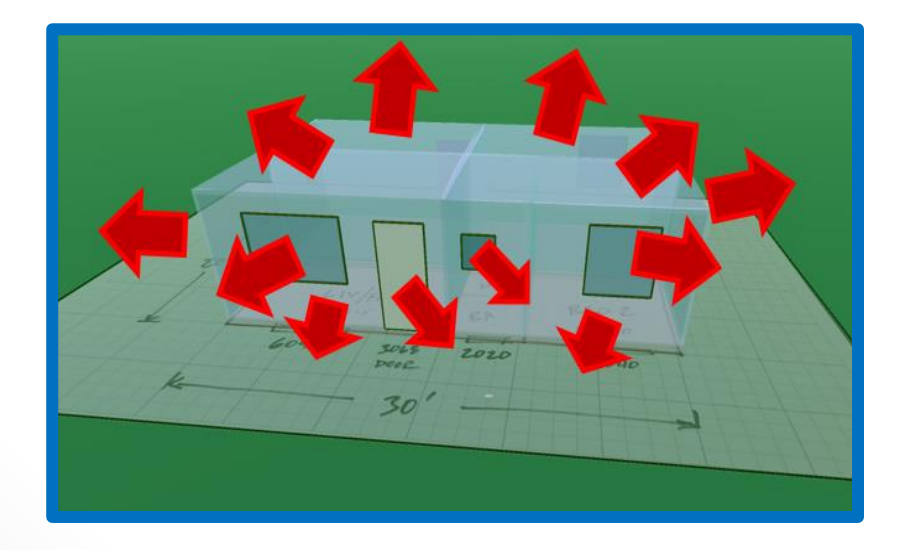

**Step 2. Perform Room-by-Room Load Calculations**

- Cooling loads are similar except that they are more complicated because solar gains are **not** ignored.
- Solar gains are a big part of the cooling loads.

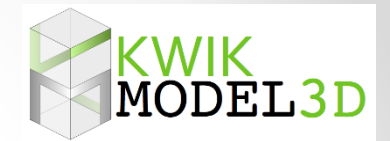

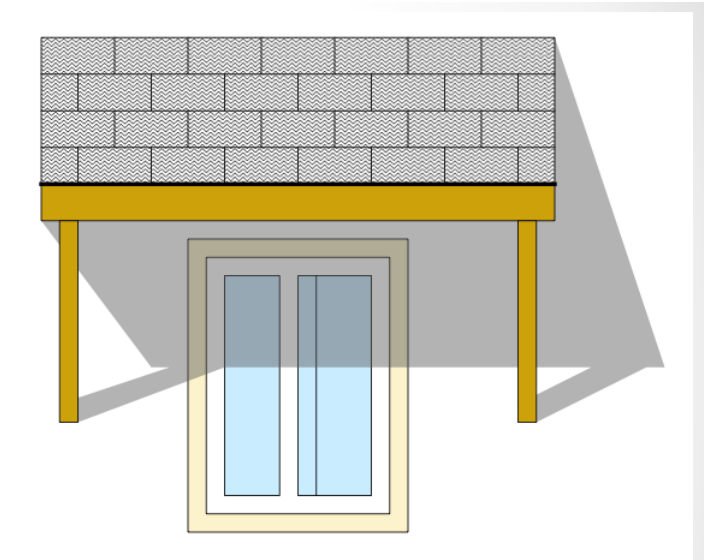

**Step 2. Perform Room-by-Room Load Calculations**

• What makes them so complicated is that solar gains are affected by **orientation** of windows and by shading from overhangs and interior shading devices such as drapes or blinds.

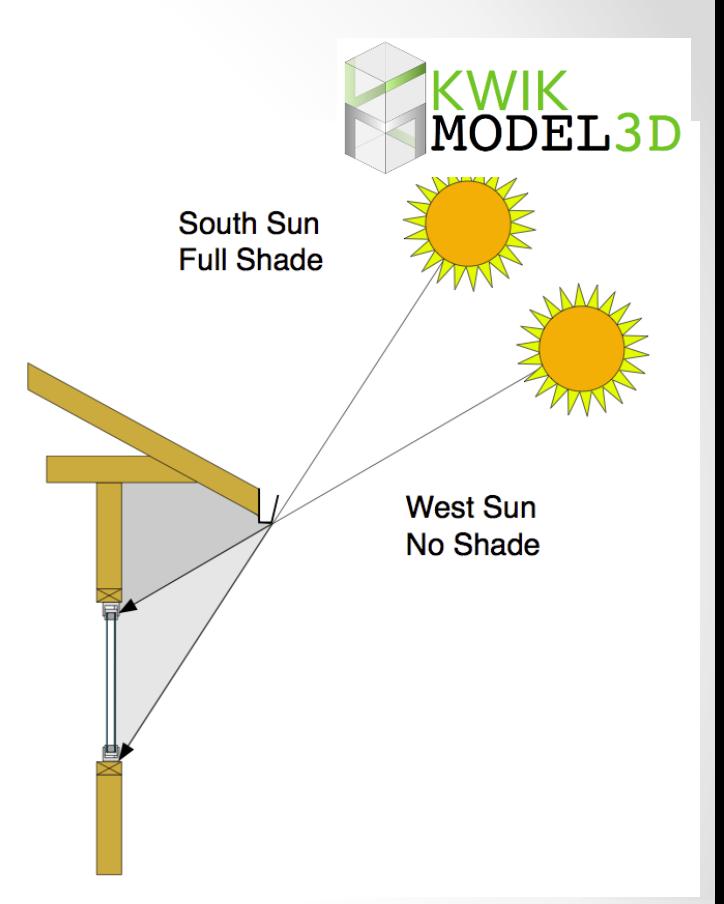

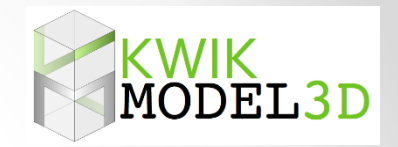

**Step 2. Perform Room-by-Room Load Calculations**

• Cooling loads and the subsequent sizing of equipment is much more precise and involved than heating loads.

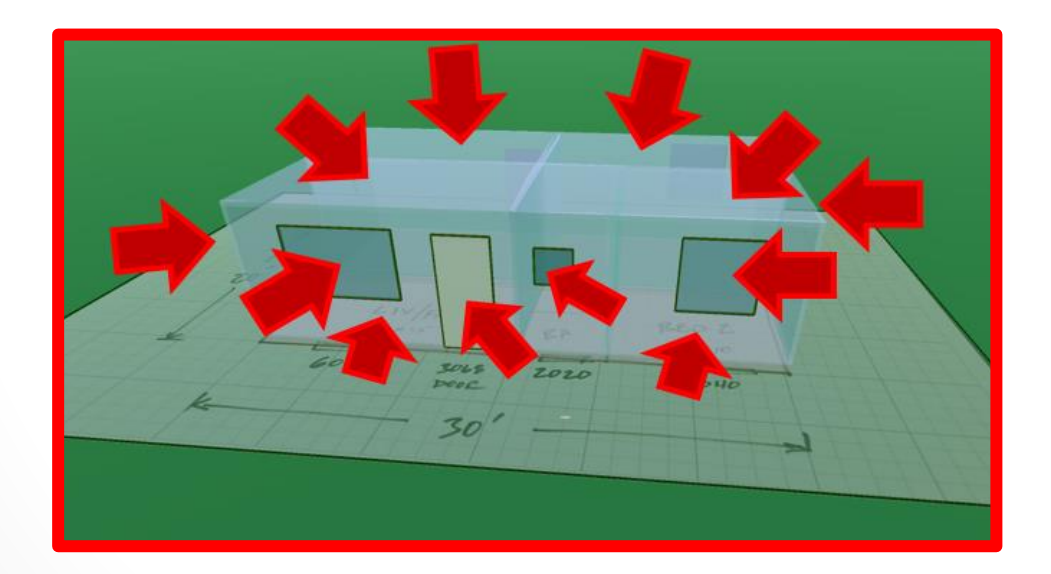

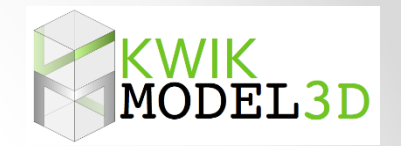

**Step 2. Perform Room-by-Room Load Calculations**

- The software will use that information to select the correct value from the Manual J tables to determine the heat transfer through each and every surface.
- As you can imagine, this is a lot of information to keep track of, especially for room-by-room loads.

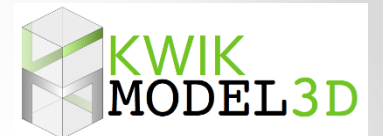

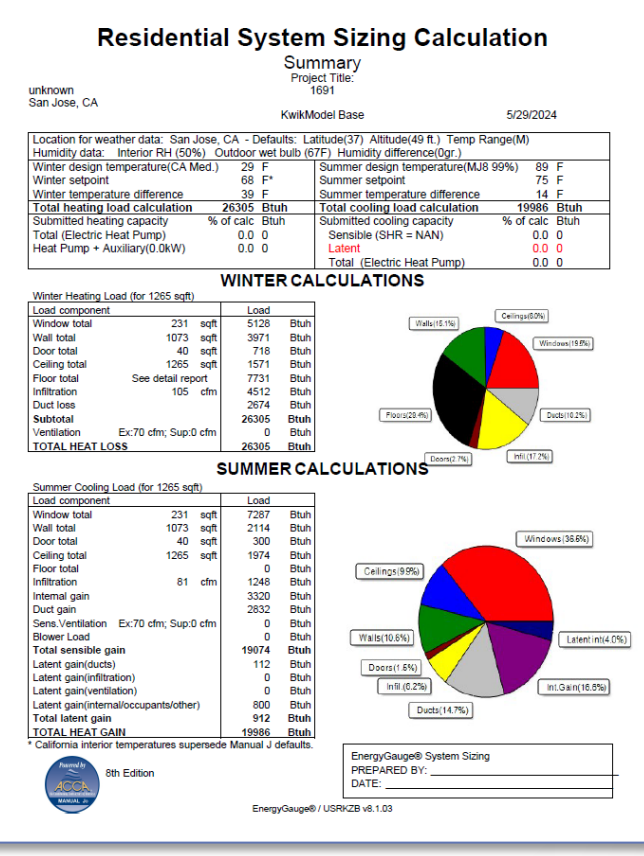

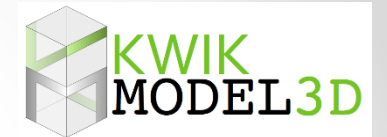

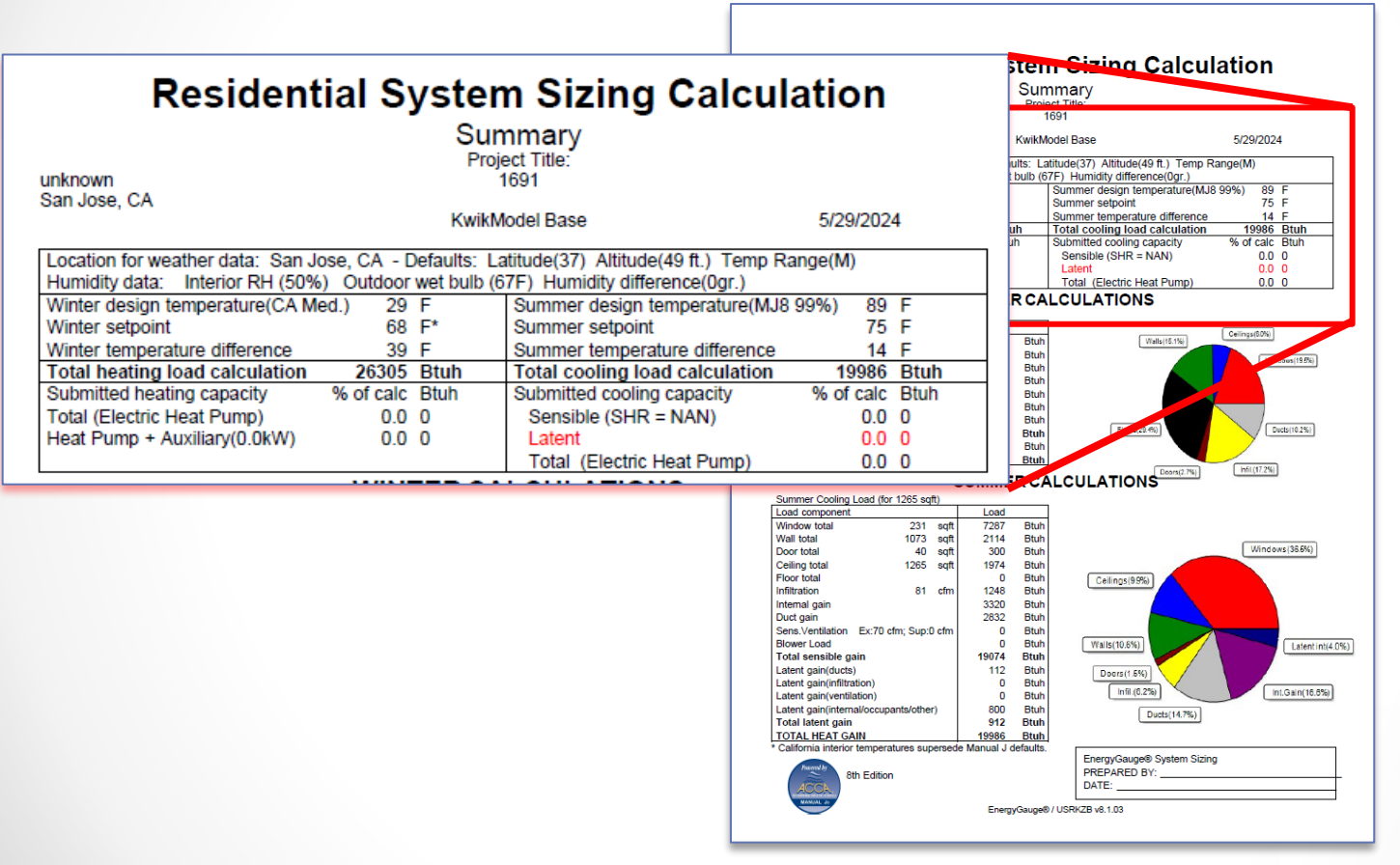

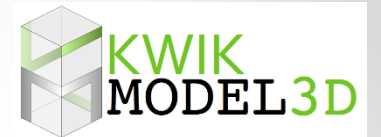

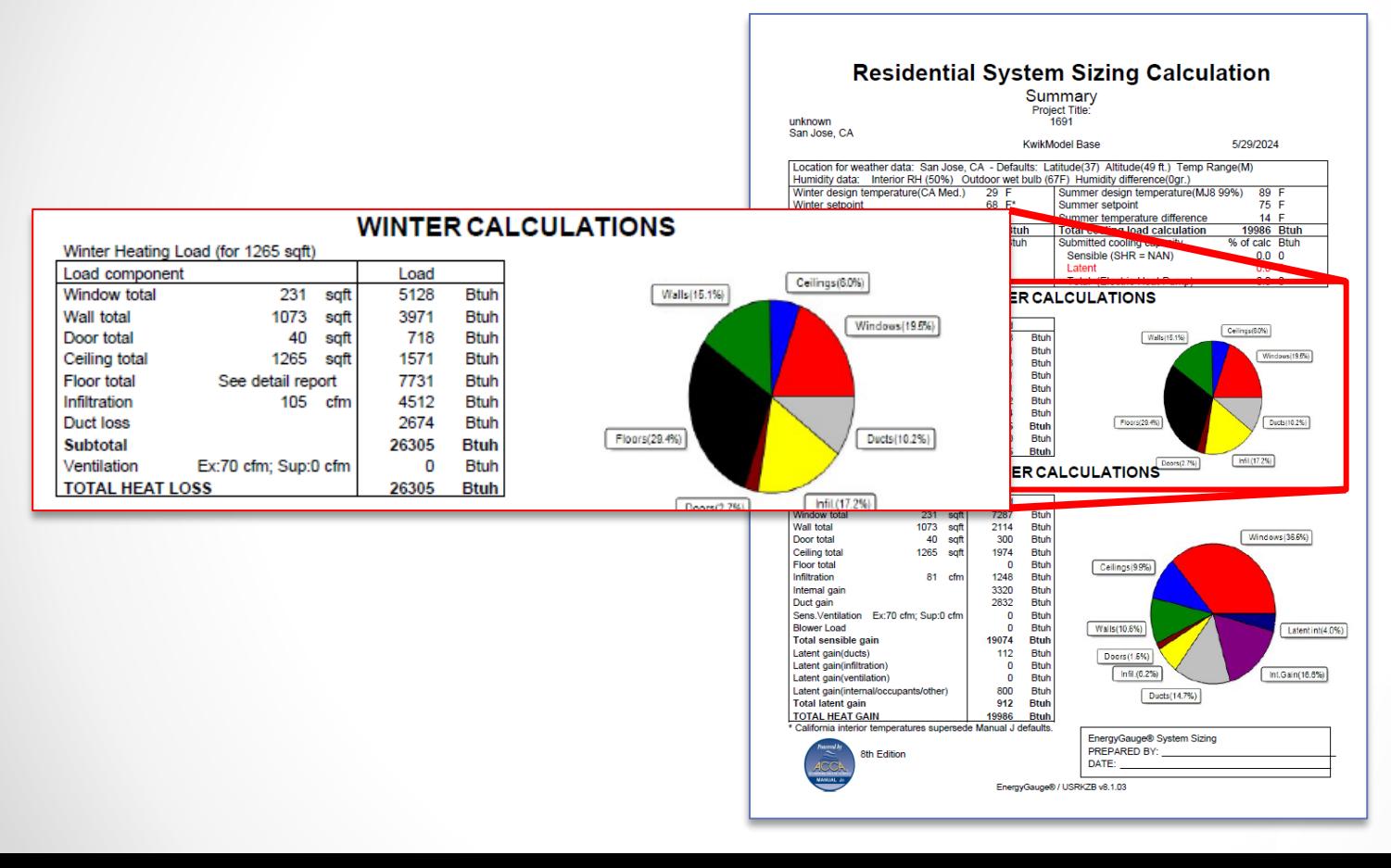

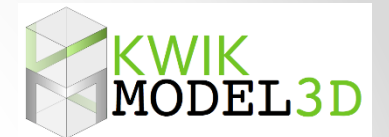

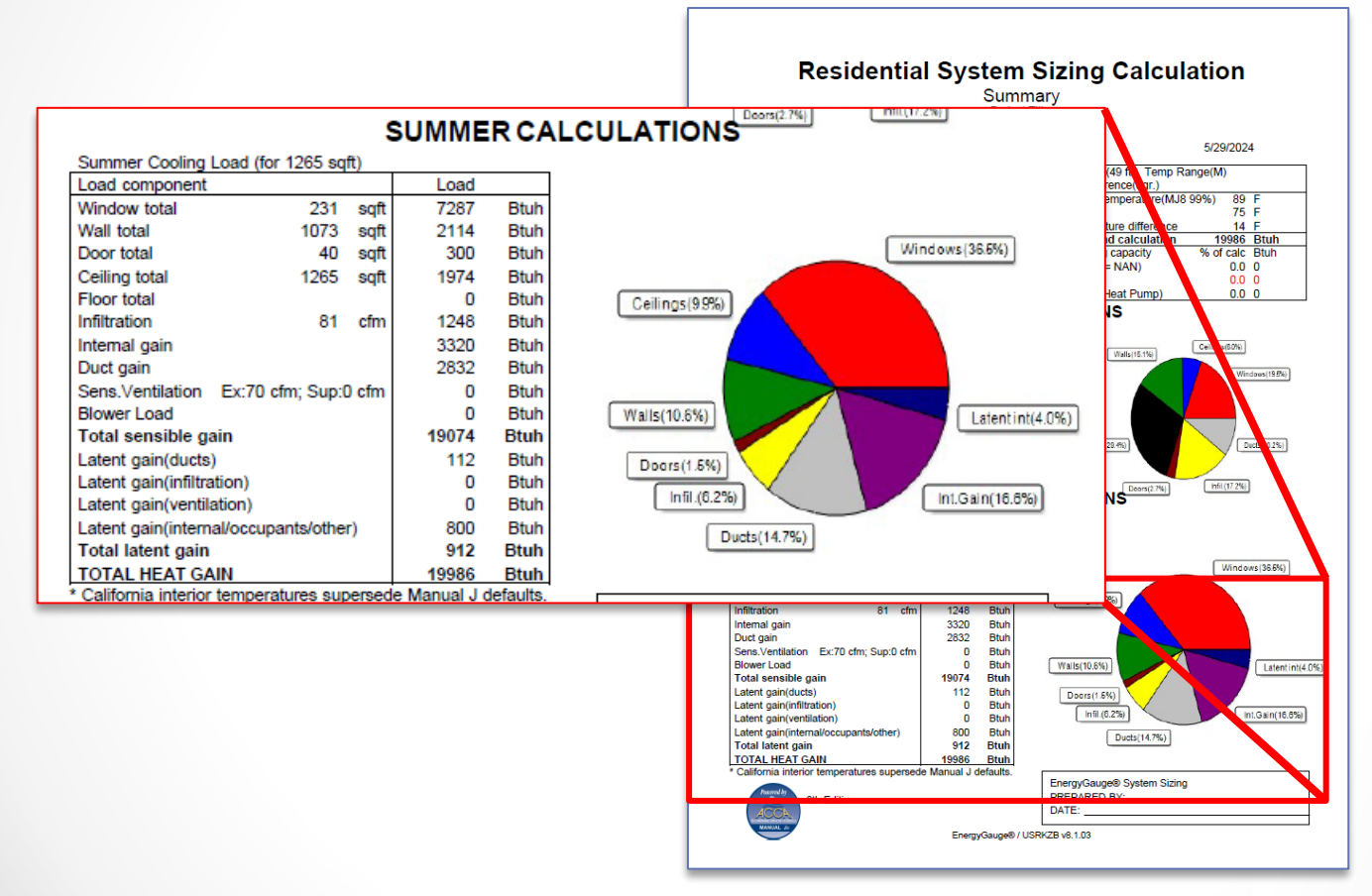

## Load Calc Work Flow

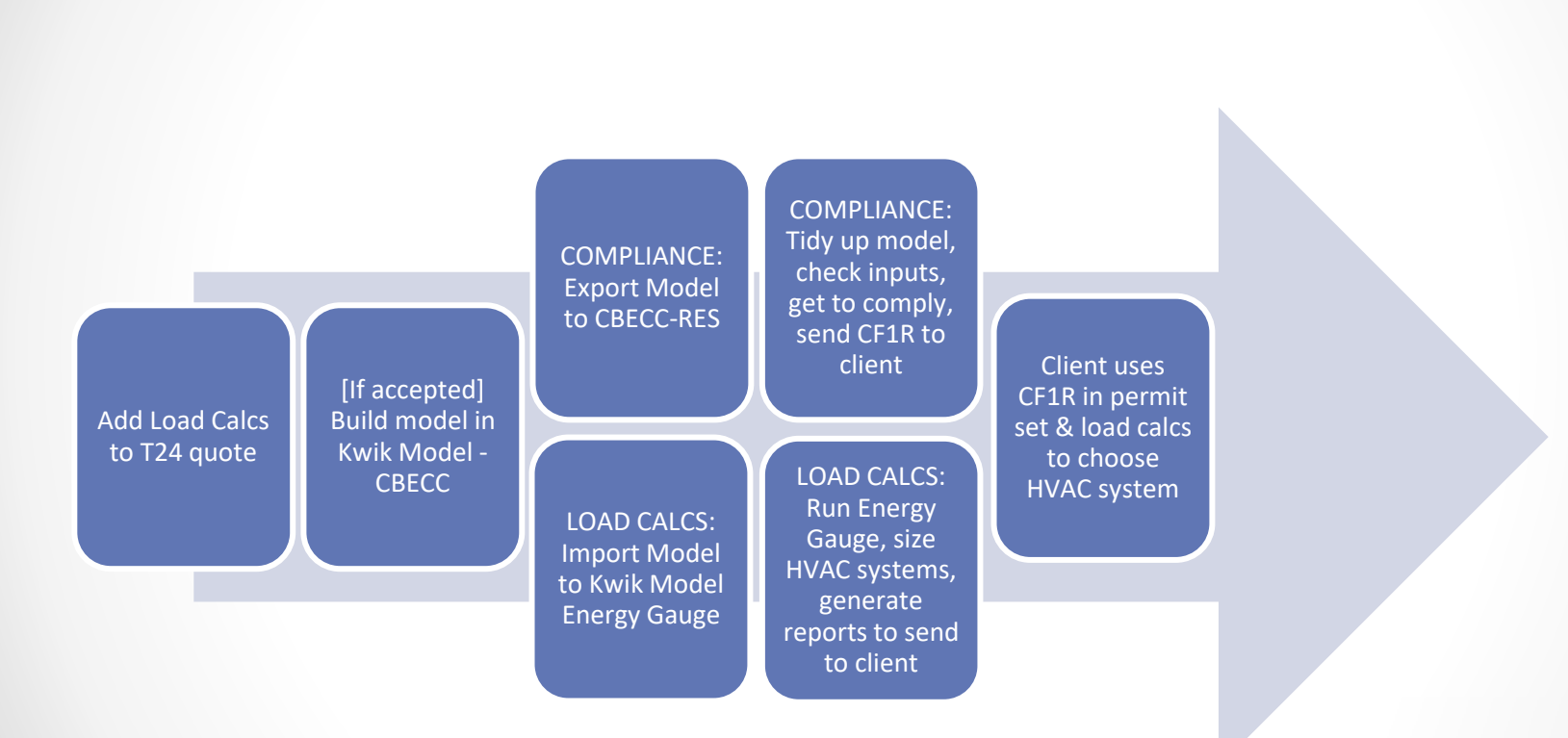

## Summary Statistics – first 9 jobs

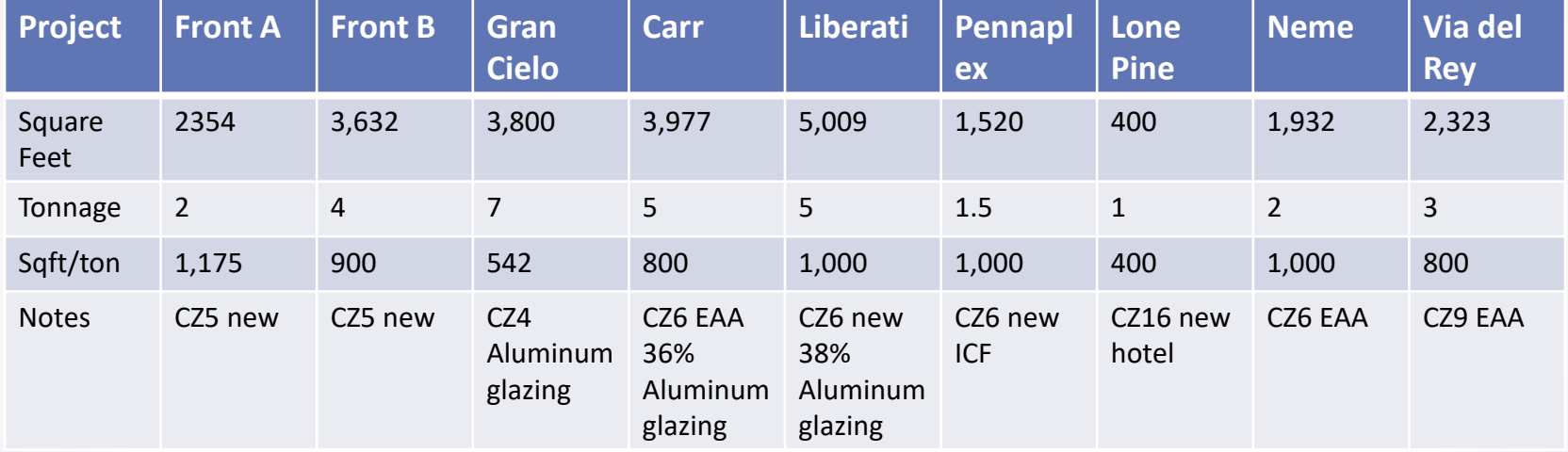

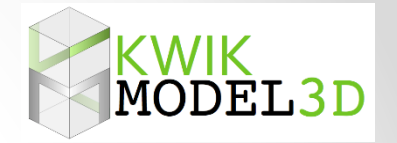

## The End

## Thank You

## russ@coded-energy.com

## **Questions about Title 24?**

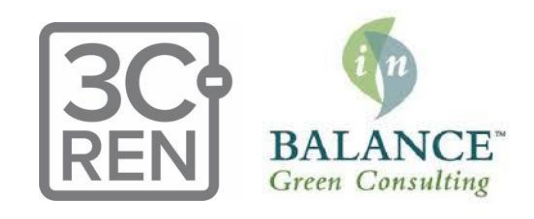

### **3C-REN offers a** *free* **Code Coach Service**

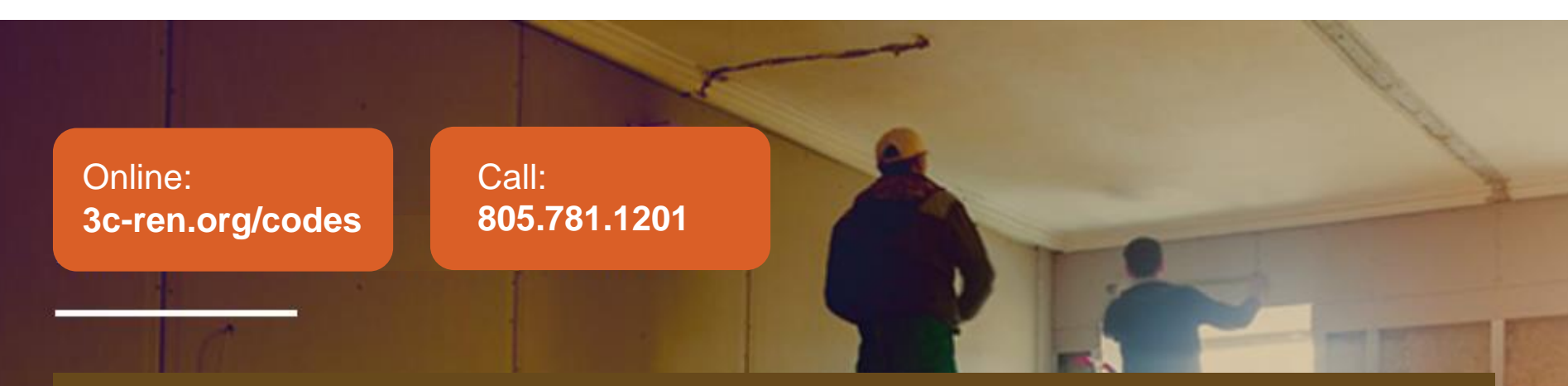

**Energy Code Coaches are local experts who can help answer your Title 24 questions. Coaches have decades of experience in green building and energy efficiency improvements. They can provide citations and offer advice for your project to help your plans and forms earn approval the first time.** 

## **Closing**

- Continuing Education Units Available
	- Contact **nnewman@countyofsb.org** for AIA and ICC LUs
- Coming to Your Inbox Soon!
	- Slides, Recording, & Survey Please Take It and Help Us Out!
- Upcoming Courses:
	- May 31 [Practical Ways to Address Embodied Carbon](https://www.3c-ren.org/event/practical-ways-to-address-embodied-carbon/)
	- May 31- [Higher Performance Residential Remodels](https://www.3c-ren.org/event/higher-performance-residential-remodels/)
	- June 5 Panel Detectives- [Electrical Panel Assessments for Heat Pump Installers](https://www.3c-ren.org/event/panel-detectives-electrical-panel-assessments-for-heat-pump-installers/)
	- **Ultime 6 [Electrification for REALTORS](https://www.3c-ren.org/event/electrification-for-realtors-2/)**
	- **.** June 11 [Zero Net Energy for Builders](https://www.3c-ren.org/event/zero-net-energy-for-builders/)
- Visit [www.3c-ren.org/events](http://www.3c-ren.org/events) for our full catalog of trainings.

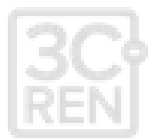

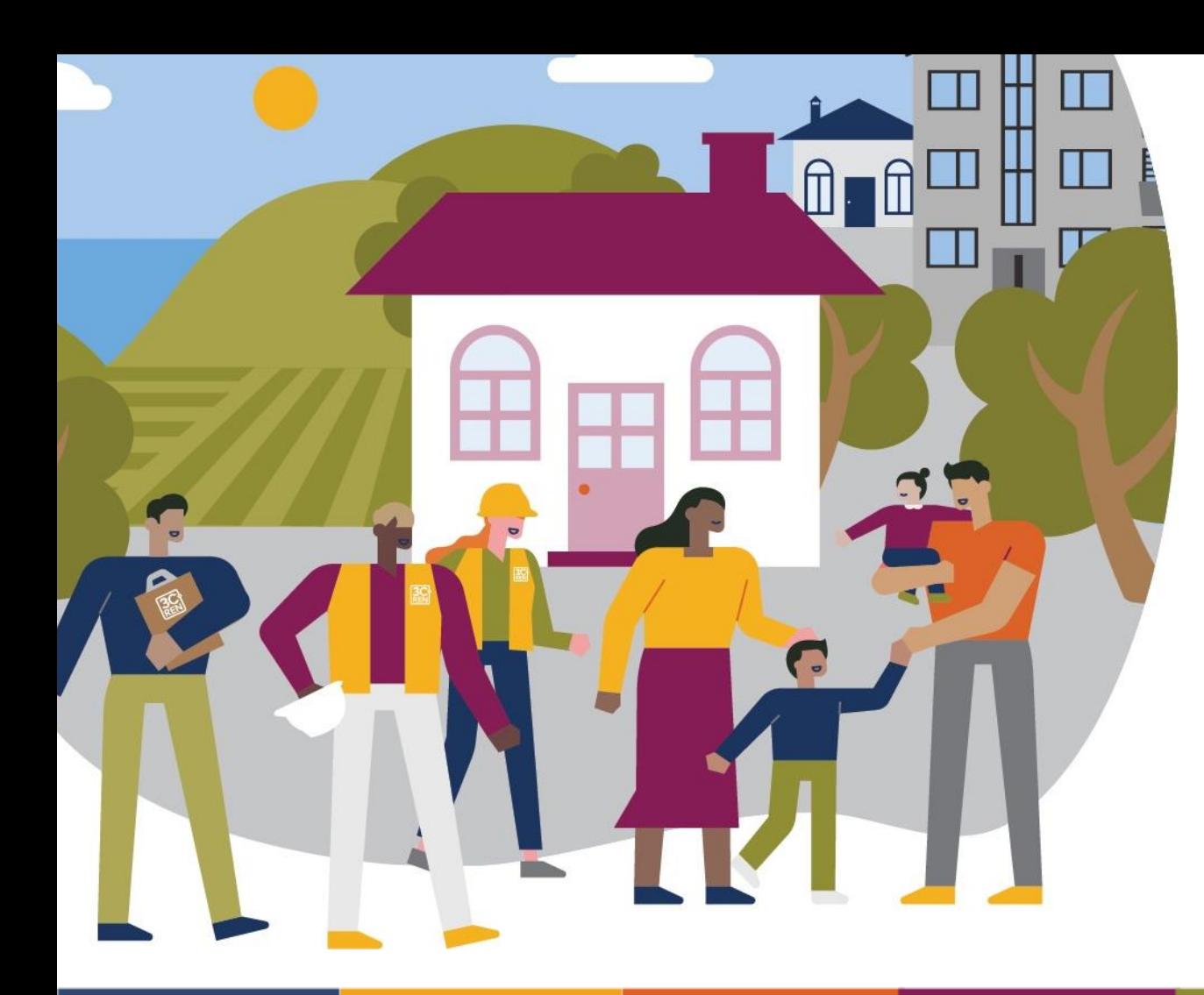

#### **Thank you!**

For more info: 3c-ren.org

For questions: info@3c-ren.org

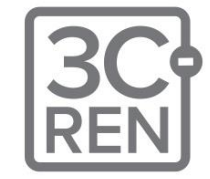

TRI-COUNTY REGIONAL ENERGY NETWORK SAN LUIS OBISPO · SANTA BARBARA · VENTURA